# **Array and String**

Java Programming

Byeongjoon Noh

powernoh@sch.ac.kr

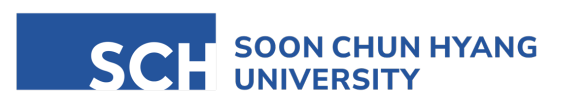

Most of the slides are availab

#### **Contents**

1. Introduction on array

2. Sort

3. String object

4. Exception handling

# 1. Introduction on array

## What is array?

- Array are a fundamental data structure
	- allowing to store multiple values of the same type in a single variable
	- in the consecutive memory address
	- provide a means to store fixed size sequential collections of elements

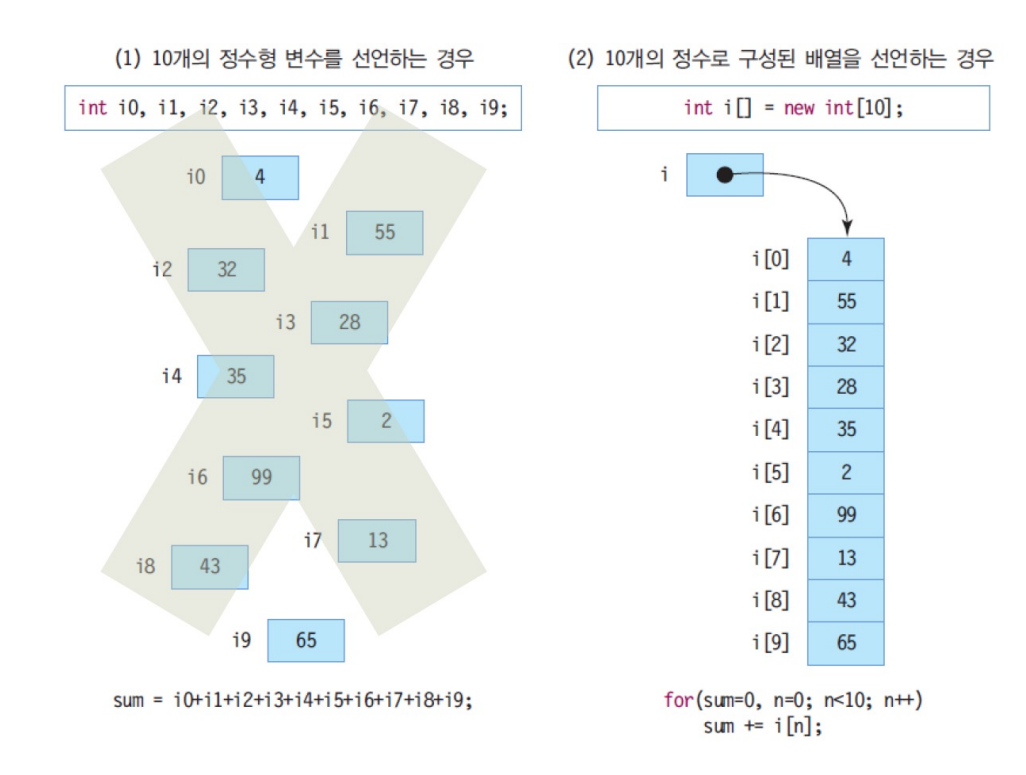

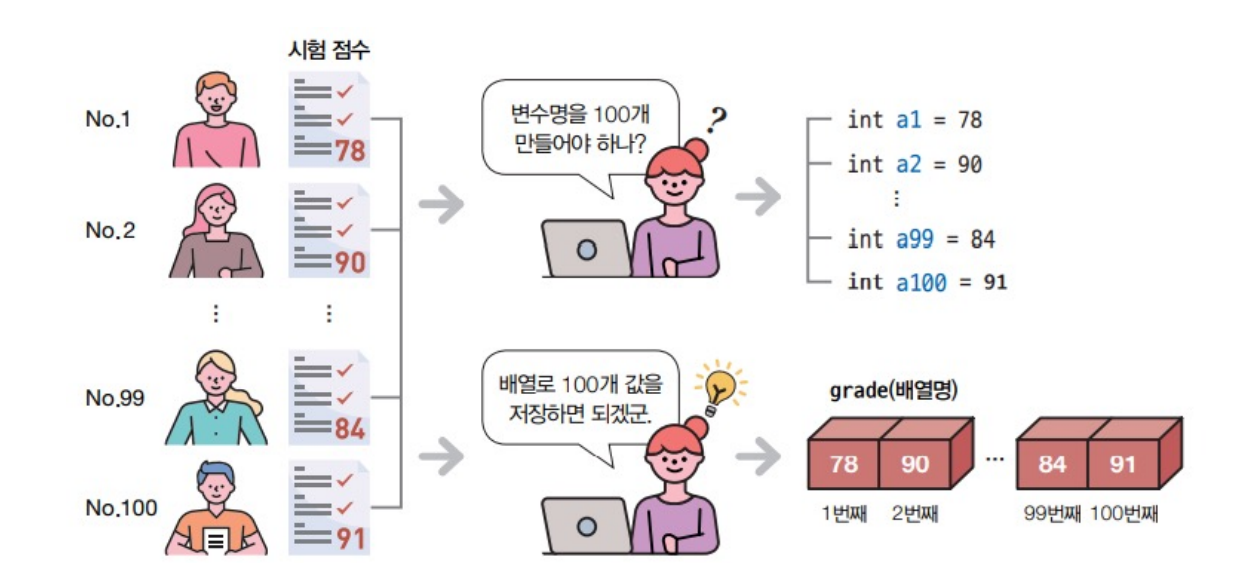

- Array is essentially a container object holds a fixed number of values of a single type
	- the length of an array is established when the array is created, and then, its size is fixed
	- syntax array declaration

*dataType[] arrayName;* // or dataType arrayName[];

- *datatype*: the type of element the array (e.g., int, double, String, etc.)
- 'arrayName': the identifier that will be used to refer to the array
- syntax memory allocation (instantiation, 인스턴스화)

*arrayName = new dataType[arraySize];*

- 'arraySize': the length of the array
- '*new*': keyword to allocate memory for the array
- syntax alternatively, declaration and memory allocation in a single line

*dataType[] arrayName = new dataType[arraySize];*

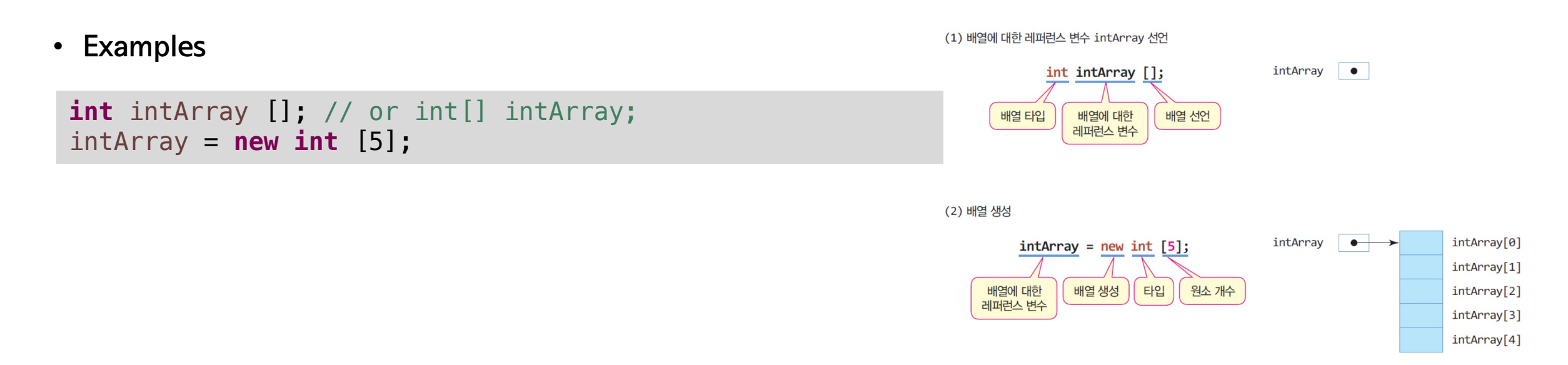

• Alternatively, array declaration and initialization in a single line

**int** myArr[] = **new int** [5];자료형 • created an integer array with length  $= 5$ 

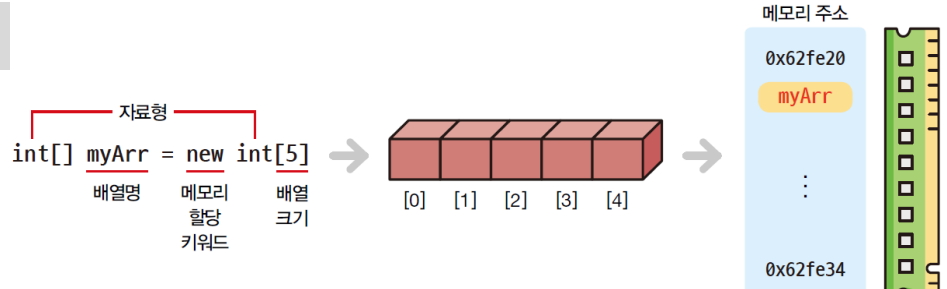

#### • More examples

```
int[] myIntArray = new int[10]; 
String[] myStringArray = new String[5]; 
float fArray[] = new float [100];
```
• Wrong examples

```
String[] string = new int [10];
int iArray[] = new float[15];
```
• the types should be matched

#### • Then, the values can be assigned

```
int intArray[] = new int [5];
intArray[0] = 10; // Assigns 10 to the first element
intArray[1] = 20; // Assigns 20 to the second element
intArray[2] = 30; // Assigns 30 to the third element
intArray[3] = 40; // Assigns 40 to the fourth element
intArray[4] = 50; // Assigns 50 to the fifth element
```
- in Java, array is zero-based indexing rule
	- array indices start at 0, the last is N-1
		- N is the length of the array
- alternative; declaring and initializing the array in a single line (a.k.a. initialization)

**int**[] myIntArray =  $\{1, 2, 3, 4, 5\}$ ; String[] myStringArray = {"Hello", "World", "In", "Java"};

• the most common usage

• More examples for array declaration and initialization

```
int[] odds = {1, 3, 5, 7, 9};
String[] weeks = {"월", "화", "수", "목", "금", "토", "일"};
double[] dArray = {0.1, 0.3, 1.0, 2.3, 4.5, 7.112, -4.32};
float[] fArray = {0.1f, 0.3f, 1.0f, 2.3f, 4.5f, 7.112f, -4.32f};
```
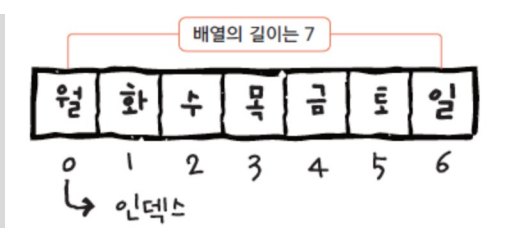

• should use float literal with explicit 'f' when we use float arrays in Java

• Wrong examples

**int** intArray[];  $intArray[1] = 8;$ 

- it just declared a reference; not fixed array size
	- in this case, a computer has no idea for array size !

• Detailed procedure of the array declaration and initialization at the same time

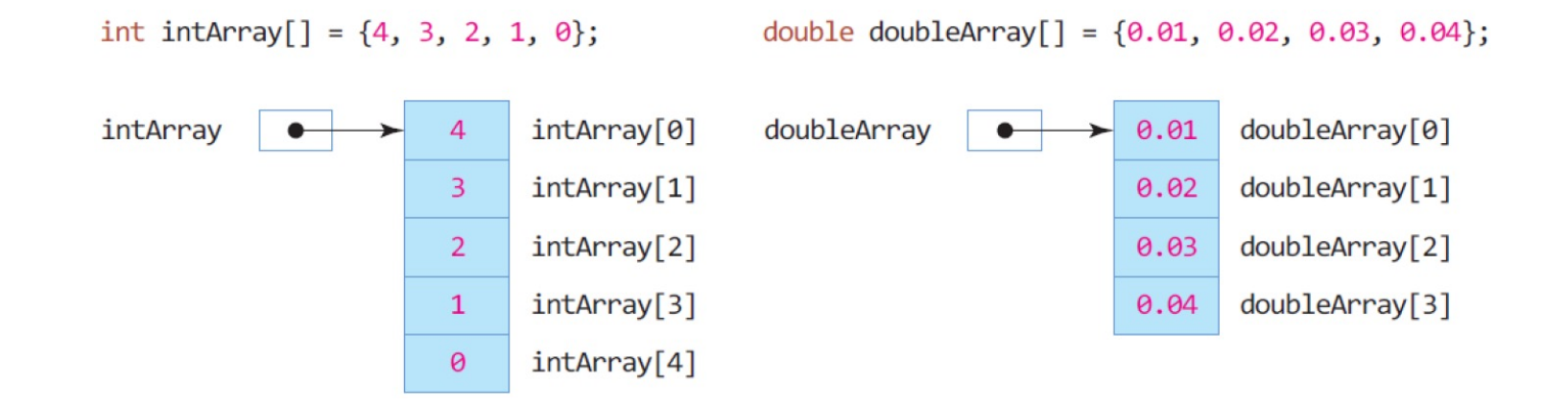

- Accessing elements in an array involves specifying the index of the element
	- can retrieve or modify the element
	- zero-based indexing rule
- Example
	- accessing single elements

```
int[] numbers = {10, 20, 30, 40, 50};
// Accessing the first element
int firstElement = numbers[0];
// Accessing the third element
int thirdElement = numbers[2];
System.out.println("First Element: " + firstElement + ", Third Element: " + thirdElement);
First Element: 10, Third Element: 30
```
• Accessing elements by using loop statement

```
0-th element : 10
1-th element : 20
2-th element : 30
3-th element : 40
4-th element : 50
int[] myArr = new int[5]; 
myArr[0] = 10;myArr[1] = 20;myArr[2] = 30;myArr[3] = 40;myArr[4] = 50;for (int i = 0; i < 5; i++)System.out.println(i + "-th element : "+ myArr[i]);
```
- Accessing elements by using loop statement
	- calculating sum and average in array

```
double[] gradeArr = {90, 70.5, 80, 79, 82.5, 50, 70, 90.2, 89.5, 89.7};
double sum = 0.0;
for (int i = 0; i < gradeArr. length; i++) {
 sum += gradeArr[i];
}
double average = sum / gradeArr.length;
System.out.println("Sum: "+ sum);
System.out.format("Average: %.2f", average);
합계: 791.4000000000001
평균: 79.14
```
• Wrong example for index usage

```
int[] numbers = {10, 20, 30, 40, 50};
int n = intArray[-2];int \, m = \, intArray[5];
```
- index must be a positive number and less than the size of array
- Error code: 'ArrayIndexOutOfBoundsException'

• Find the maximum number in array

**int**[] arr = {90, 70, 80, 79, 82, 16, 19, 99, 89, 87};

**int** max = intArray[0];

```
for(int i = 1; i < \arctan 1 arr. length; i++) {
  if (\text{arr}[i] > \text{max}) {
    max = intArray[i];}
}
```
System.*out*.println("The max is " + max);

The max is 99

#### Usage of accessing elements

• Accessing elements by user input

```
String[] myArr; 
myArr = new String[3]; 
Scanner 
s = new Scanner(System.in);
System.out.println
("Enter the three strings:");
for (int i = 0; i < 3; i++) {
 myArr
[
i] = 
s.nextLine();
}
for (int i = 0; i < 3; i++) System.out.print
(myArr
[
i]+" "); 
Enter the three strings:
apple
```
banana orange apple banana orange

#### Usage of accessing elements

The max is 95

• Find the maximum number in array by user input

```
System.out.print("Enter the number of elements in the array: ");
int n = scanner.nextInt();
int[] arr = new int[n];
System.out.println("Enter the array elements:");
for (int i = 0; i < n; i++) {
  arr[i] = scanner.nextInt();}
int max = arr[0];
for (int i = 1; i < \arctan 1 arr. length; i++) {
  if (arr[i] > max) {
   max = arr[i];
  }
}
System.out.println("The max is " + max);
Enter the number of elements in the array: 5\,95\,8\, -71 49 53 -4 91
Enter the array elements:
```
#### Array properties and methods

- In Java, array have properties and methods that can be used to manipulate and interact with the array
	- the primary property
		- 'length': getting the size of an array

```
int[] intArray = {10, 20, 30, 40, 50};
int size = intArray.length;
System.out.println("Array size: " + size);
```
Array size: 5

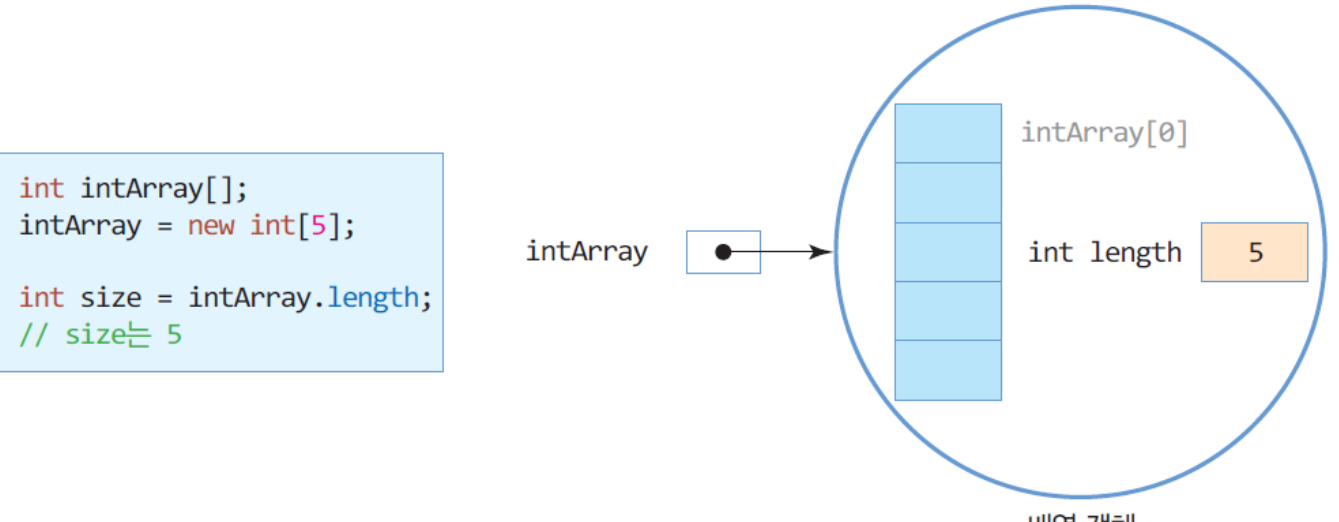

- Examples using 'length' property
	- print all elements in array

```
int[] iArray = {5, 10, 15, 20, 25};
for(int i = 0; i < numbers length; i++)System.out.println(i + "-th array is " + iArray[i]);
0
-th array is 5
1
-th array is 10
2
-th array is 15
3
-th array is 20
```
- 4 -th array is 25
	- calculating the average value of an array

```
int[] numbers = {5, 10, 15, 20, 25}; 
int sum = 0;
for(int i = 0; i < numbers length; i++) {
  sum += numbers
[
i]; 
}
double average = (double) sum / numbers
.length
;
System.out.println
("The average is: " + average);
```
#### Examples and practices for array

- 주어진 array에서 값이 60인 인덱스를 찾아서 출력하는 프로그램을 작성해보세요.
	- File path and name: Chap05Example/ArrayPractice01.java
	- input and output examples
		- given array:

**int**[] arr = {10, 20, 30, 50, 3, 60, -3};

• output:

5

#### Examples and practices for array

- 사용자로부터 크기가 7인 배열을 한 개와 인덱스를 하나 입력받고, 해당 인덱스의 값을 1000으로 변경하는 프로그램을 작성해보세요,
	- File path and name: Chap05Example/ArrayPractice02.java
	- inputs and outputs

Origin array: 10 20 30 50 3 60 -3 Enter the index you wish to change: 5 New array: 10 20 30 50 3 1000 -3

#### Note: Array reference assignment and sharing

- Concept of the reference assignment and sharing
	- one array can be manipulated and accessed through different reference variables
		- when you assign one array reference variable to another, both variables refer to the same array in the memory

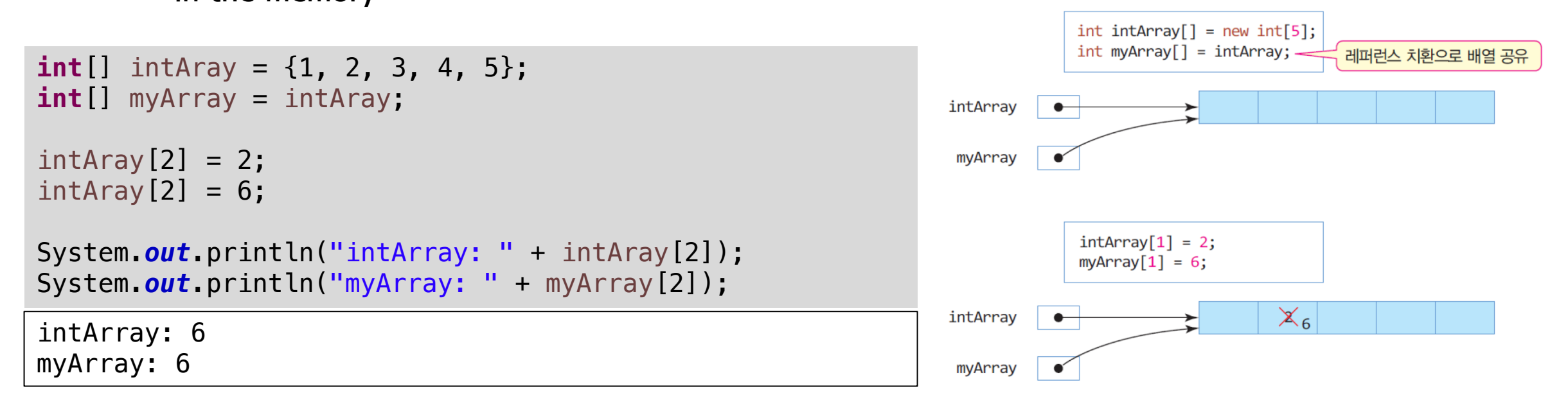

- Multidimensional arrays: arrays of arrays
	- each element of the array itself can be an array
	- allows for the creation of complex data structures like matrices or tables
- Concept
	- single-dimensional array
		- a linear array containing elements of the same type, accessed by a single index
	- multidimensional array
		- array of array, where each element is accessed by multiple indices
		- the most common form: two-dimensional array
			- Java supports arrays with more dimensions

- Declaration and value assignment (initialization) in multidimensional array
	- declaration

```
int[][] array; // Declares a 2-dimensional array of integers
int[][][] array3D; // Declares a 3-dimensional array of integers
```
- for integer-typed array
- memory allocation (instantiation)

array =  $new int[3][4];$  // 3 rows and 4 columns array3D =  $new int[3][10][20]$ ; // 3 depths, 10 rows, and 20 columns

- 기본값은 0
	- array  $\rightarrow$  { {0, 0, 0, 0}, {0, 0, 0}, {0, 0, 0, 0} }
- declaration and memory allocation in a single line

**int** $[||]$  array = **new int** $[3][4]$ ;

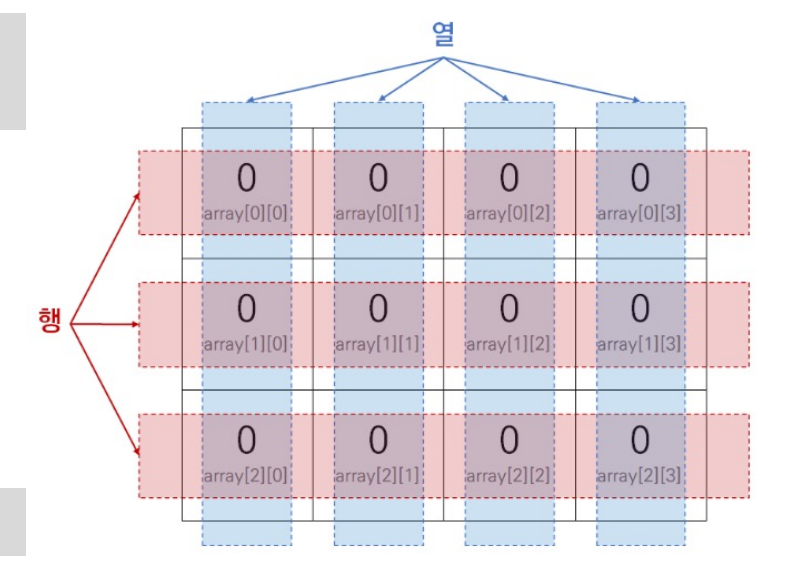

- Declaration and value assignment (initialization) in multidimensional array
	- the most common usage for 2-d array in a single line

**int**[][] array = {  $\{1, 2, 3\}$ ,  $\{4, 5, 6\}$ ,  $\{7, 8, 9\}$  }; // 3x3 matrix

- Basic examples
	- declaring and instantiating

**double**[][] matrix = **new double**[3][3];

• initializing at declaration

```
String[][] names = {
  {"John", "Doe"},
  {"Jane", "Doe"}
};
```
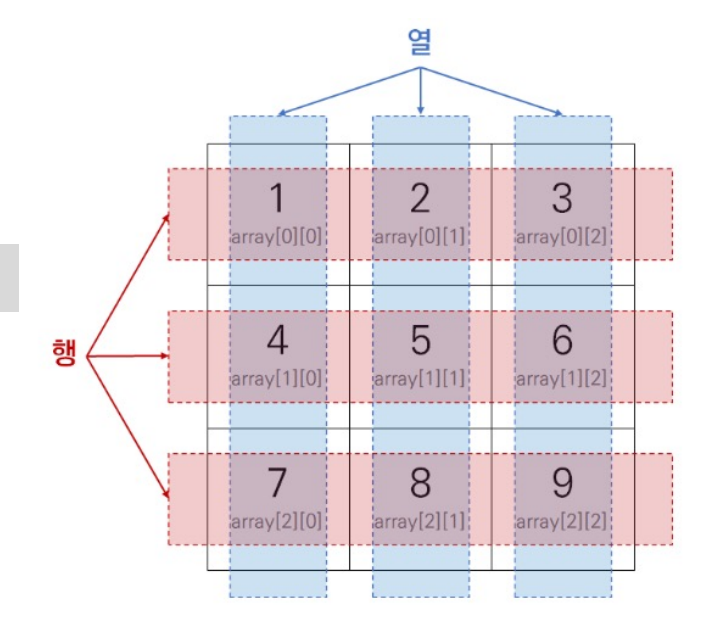

• More examples for 2-d array declaration and initialization

```
int intArray[][] = {
 \{0, 1, 2\},
 \{3, 4, 5\},
 {6, 7, 8}
};
```
**char** charArray[][] = {{'a', 'b', 'c'}, {'d', 'e', 'f'}};

**double** doubleArray[][] = {{0.01, 0.02}, {0.03, 0.04}};

#### **Quiz**

• Which of the following is not correct as a way to declare an array?

**int**[][] intArray; // (a) **int** intArray[][]; // (b) **int**[] intArray; // (c) **int** intArray[]; // (d)

- Accessing the elements
	- use 'row index' and 'column index'

```
int[] matrix = { \{1, 2, 3, 4\}, \{5, 6, 7, 8\}, \{9, 10, 11, 12\} };
System.out.println(matrix[0][2]);
```
• nested for loop statement is nice tool

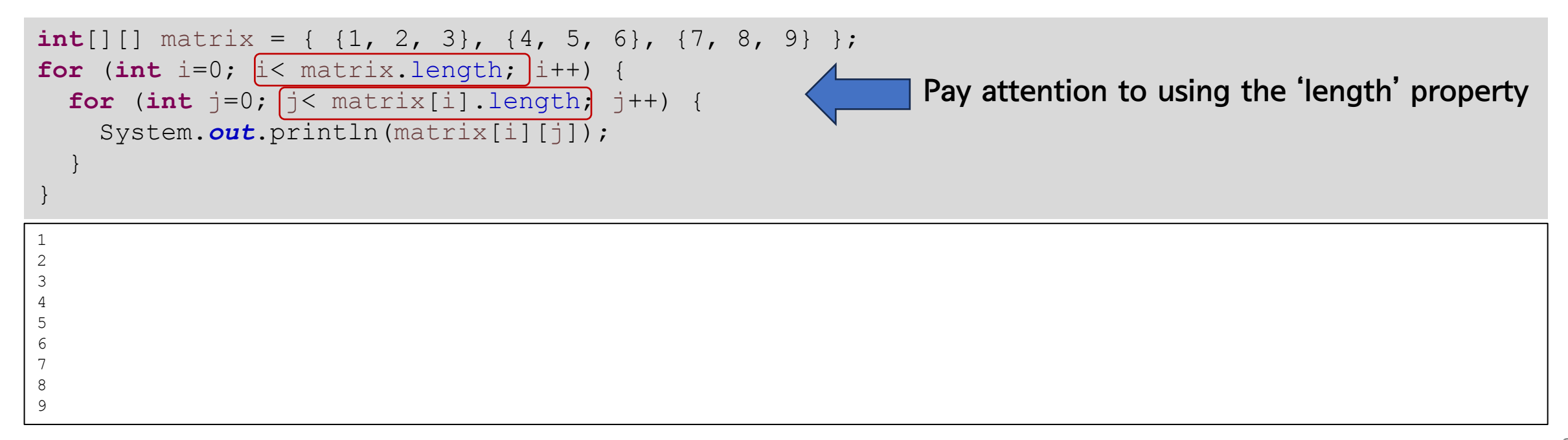

- Accessing the elements
	- tips for nice representation as matrix format

```
int[][] matrix = { \{1, 2, 3\}, \{4, 5, 6\}, \{7, 8, 9\} };
for (int i=0; i< matrix.length; i++) {
 for (int j=0; j< matrix[i].length; j++) {
    System.out.print(matrix[i][j]+ " ");
  }
  System.out.println();
}
1 2 3 
4 5 6 
7 8 9
```
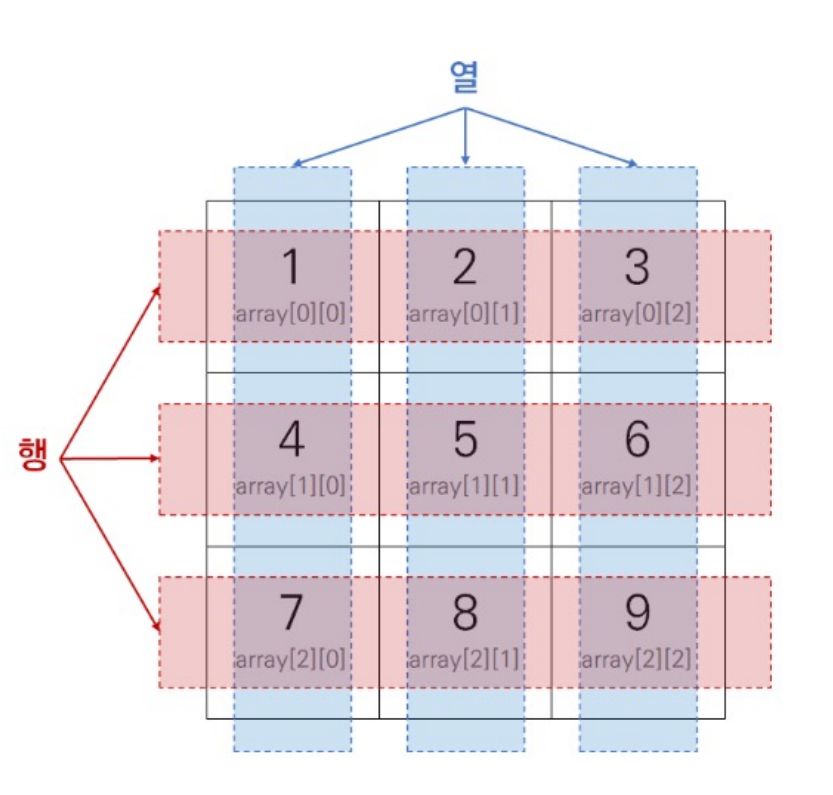

- what is the value of  $matrix[0]$ ? expect
	- $\{1, 2, 3\}$ ? or other result

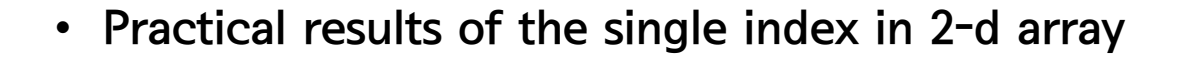

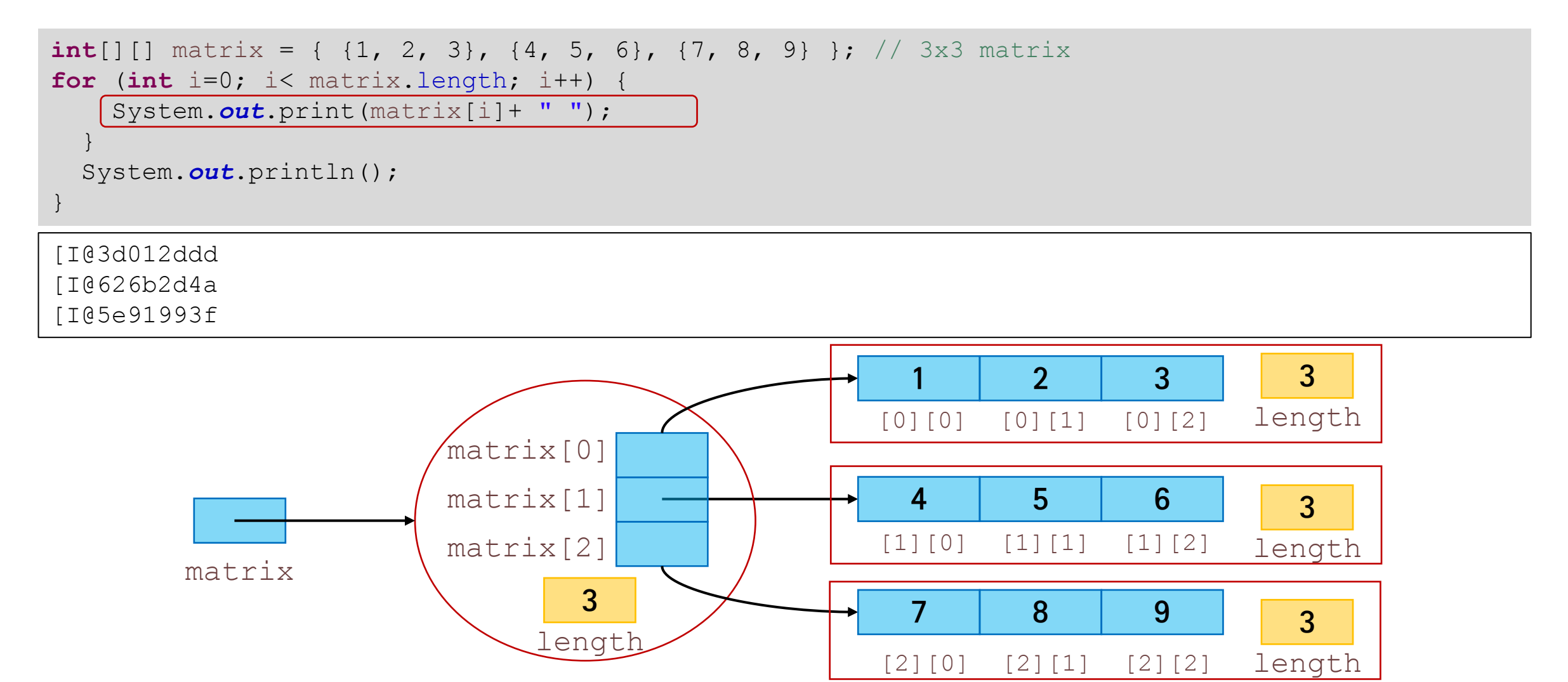

#### Usage of multidimensional array

• 2차원 배열에 학년별로 1, 2학기 성적을 저장하고, 4년 전체 평점 평균을 출력하는 프로그램

```
public static void main(String[] args) {
 double score[][] = {
       {3.3, 3.4}, // 1학년 1, 2 학기 평점
       {3.5, 3.6}, // 2학년 1, 2 학기 평점
       {3.7, 4.0}, // 3학년 1, 2 학기 평점
       {4.1, 4.2} // 4학년 1, 2 학기 평점
 };
 double sum = 0;
 for(int year=0; year<score.length; year++) {
   for(int term=0; term<score[year].length; term++) {
     sum += score[year][term];
   }
 }
 System.out.println("4년 전체 평균은 " + sum/(score.length * score[0].length));
}
```
• 두 행렬의 덧셈을 수행하는 프로그램

```
int[][] firstMatrix = { {1, 2, 3}, {4, 5, 6}, {7, 8, 9} };
int[] secondMatrix = { \{9, 8, 7\}, \{6, 5, 4\}, \{3, 2, 1\} };
// Resultant matrix, where the result will be stored
int[] resultMatrix = new int[3][3];
for(int i=0; i<firstMatrix.length; i++) {
 for(int j=0; j<firstMatrix[i].length; j++) {
    resultMatrix[i][j] = firstMatrix[i][j] + secondMatrix[i][j];
 }
}
for(int i=0; i<resultMatrix.length; i++) {
 for(int j=0; j<resultMatrix[i].length; j++) {
   System.out.print(resultMatrix[i][j] + " ");
  }
 System.out.println();
}
10 10 10 
10 10 10 
10 10 10
```
#### Usage of multidimensional array

• 학생들의 성적을 입력받고 평균을 계산하는 프로그램

```
double[][] marks = new double[2][3];
Scanner s = new Scanner(System.in);
for (int i = 0; i < 2; i++) {
 System.out.println("Student ID" + (i + 1)); 
 System.out.print("Korean score : ");
 marks[i][0] = s.nextDouble();
 System.out.print("Math score : ");
 marks[i][1] = s.nextDouble();
 marks[i][2] = (marks[i][0] + marks[i][1]/2;} 
for (int i = 0; i < 2; i++) {
 System.out.println("Student ID" + (i + 1));
 System.out.print("Korean" + ":" + marks[i][0] + " ");
 System.out.print("Math" + ":" + marks[i][1] + " ");
 System.out.println("Avg." + ":" + marks[i][2] + " ");
}
```
Student ID1 Korean score : 95 Math score : 23 Student ID2 Korean score : 74 Math score : 100 Student ID1 Korean:95.0 Math:23.0 Avg.:59.0 Student ID2 Korean:74.0 Math:100.0 Avg.:87.0

- for-each statement
	- the enhanced 'for' loop to make it easier to iterate over arrays and collections
	- less error-prone
		- not need to manage start and end conditions as in traditional 'for' loop

• syntax

```
for (Type element : arr) {
 // Use element here
}
```
#### Note: for-each statement

- Example of for-each statement
	- iterating over an array of integers

```
int[] numbers = \{1, 2, 3, 4, 5\};for (int number : numbers) {
  System.out.println(number);
}
```
- Example of for-each statement
	- multiplying elements in an array

```
int[] factors = {2, 4, 6, 8, 10};
for (int factor : factors) {
  System.out.println(factor * 2);
}
```
#### Note: for-each statement

- Example of for-each statement
	- iterating over each element in a 2D array

**int**[][] grid = { {1, 2, 3}, {4, 5, 6}, {7, 8, 9} }; **for** (**int**[] row : grid) { **for** (**int** element : row) { System.*out*.println(element); } } 1 2 3 4 5 6 7 8 9 Pay attention to using the outer loop

#### Note: for-each statement

- Example of for-each statement
	- printing a 2D array in matrix form

```
char[][] board = { \{'X', '0', 'X'\},{'O', 'X', 'O'}, {'X', 'O', 'X'}
};
for
(char[] row : board) {
  for
(char cell : row) {
    System.out.print
(cell + " ");
  }
  System.out.println(); // new line after each row
}
X O X 
O X O 
X O X
```
#### Note: for-each statement

- Example of for-each statement
	- counting occurrences of a value in a 2D array

```
int[][] numbers = {
 {1, 1, 2},
 {3, 1, 2},
  {4, 1, 6}
};
int count = 0;
int to Find = 1;
for
(int[] row : numbers) {
  for
(int num : row) {
    if
(num == toFind) {
      count++;
    }
  }
}
System.out.println
("Number of 1s: " + count);
Number of 1s: 4
```
# Arrays as parameters in the method

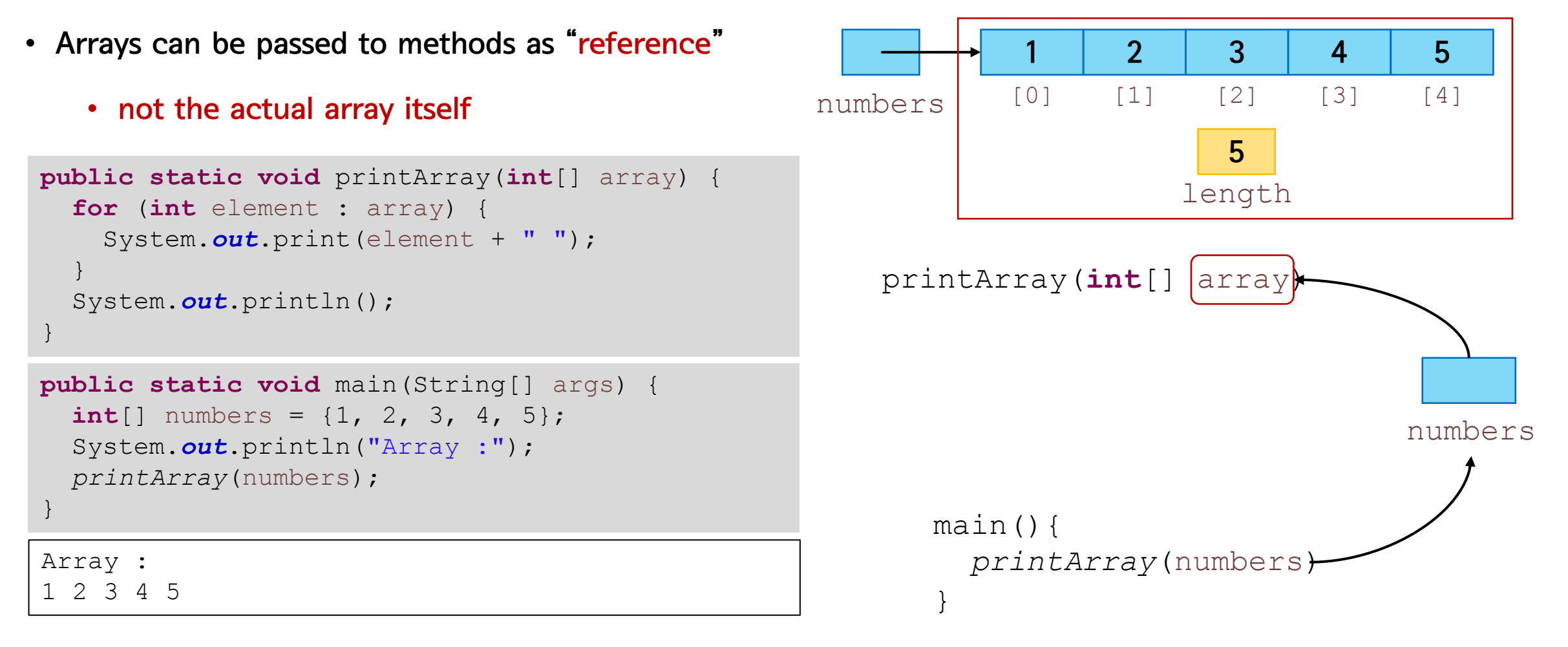

array의 reference가 method에 전달 → 함수 내에서 값을 조작하면 실제 그 값이 바뀜

→ call by reference (레퍼런스에 의한 호출)

### Recall: Call by value

• main 메소드 내  $\times$  값은 외부 함수에서 바뀌지 않음 → call by value (값에 의한 호출)

```
public static void printX(int x) {
  System.out.println("X in printX method = " + x);
 x++;System.out.println("X in printX method = " + x);
}
public static void main(String[] args) {
 int x = 10;
 System.out.println("X in main method = " + x);
 printX(x);
 x = 50;
 System.out.println("X in main method = " + x);
}
```

```
X in main method = 10
X in printX method = 10
X in printX method = 11X in main method = 50
```
### Arrays as parameters in the method

- Arrays can be passed to methods as "reference"
	- not the actual array itself

```
public static void modifyArray(int[] arr) {
 for (int i = 0; i < \arctan 1 (
   arr[i] *= 2;}
}
```

```
public static void main(String[] args) {
 int[] numbers = \{1, 2, 3, 4, 5\};
  System.out.println("Before modification:");
 printArray(numbers);
 modifyArray(numbers);
  System.out.println("After modification:");
 printArray(numbers);
}
```

```
Before modification:
1 2 3 4 5 
After modification:
2 4 6 8 10
```
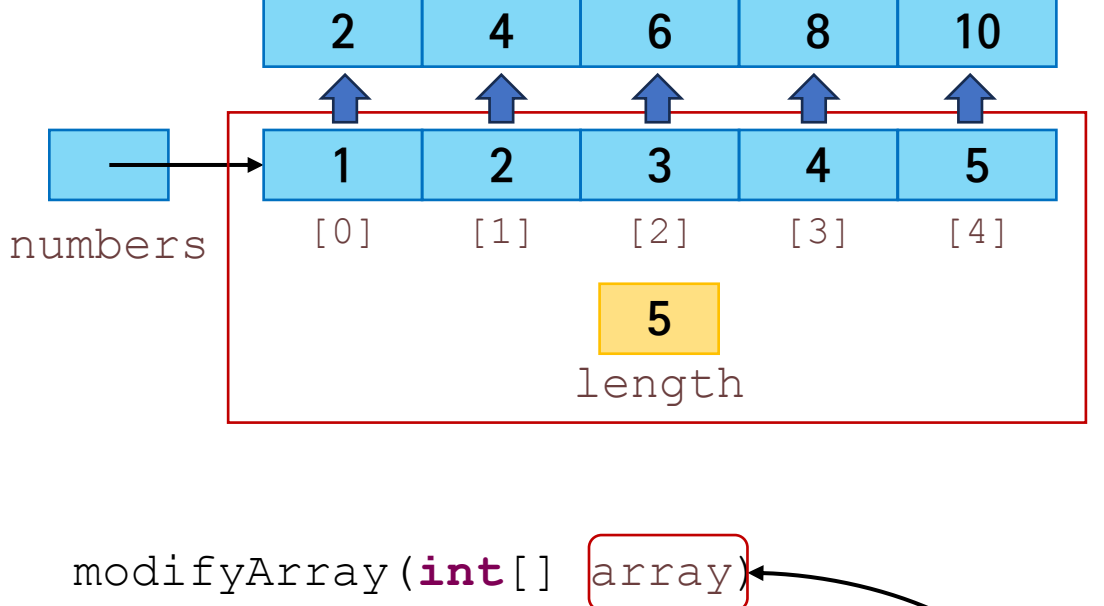

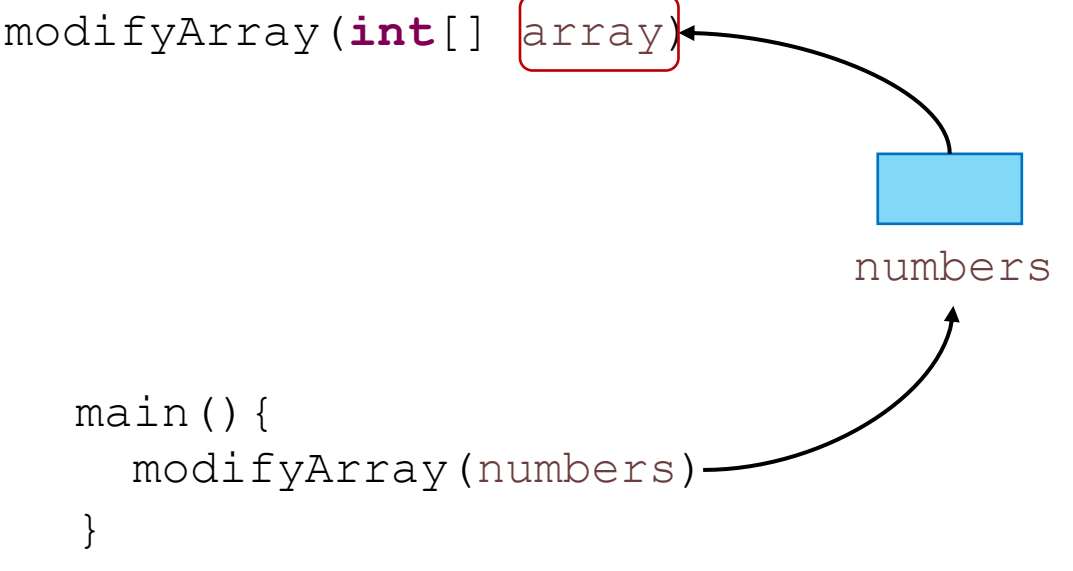

#### Returning array in the method

• Array is also returned in the method as reference

```
public static int[] generateArray
(int size) {
  int[] array = new int
[size];
  for (int i = 0; i < \text{array.length}; i++) {
    array[i] = i * 2;}
  return array;
}
```

```
public static void main(String[] args) {
  Scanner scanner = new Scanner(System.in);
  System.out.print
("Enter the size of array: ");
 int size = scanner.nextInt();
  int[] generatedArray = generateArray
(size);
  System.out.println
("Generated Array:");
  for
(int value : generatedArray) {
    System.out.print
(value + " ");
  }
```

```
Enter the size of array: 10
Generated Array:
0 2 4 6 8 10 12 14 16 18
```
}

# 2. Sort

- Sorting (정렬)
	- 데이터의 집합을 어떤 기준의 대소관계를 따져 일정한 순서로 줄지어 세우는 것
		- 데이터의 집합: 1, 5, 6, 7, 2, 4, 9, 8, 3
		- 일정한 순서: 오름차순/내림차순 등
			- 오름차순: 1, 2, 3, 4, 5, 6, 7, 8, 9
			- 내림차순: 9, 8, 7, 6, 5, 4, 3, 2, 1

- Sorting algorithms
	- Bubble sort, Selection sort, Insertion sort, Merge sort, Quick sort, Heap sort, Radix sort, etc.
	- 상황별로 유리한 정렬 알고리즘이 존재함

#### Swap

• 두 변수 (혹은 element)의 값을 서로 바꾸는 것

**int** a = 10; **int** b = 5; **int** temp;  $temp = a;$  $a = b$ ;  $b = temp;$ 

- Concept
	- 서로 인접한 두 원소를 검사하여 정렬하는 알고리즘
	- → 인접한 원소를 비교하여 크기가 순서대로 되어있지 않으면 서로 위치를 교환 (swap)

- Algorithm (오름차순 정렬 기준)
	- Input array: **int**[] array = {5, 3, 13, 2, 11, 4, 7};

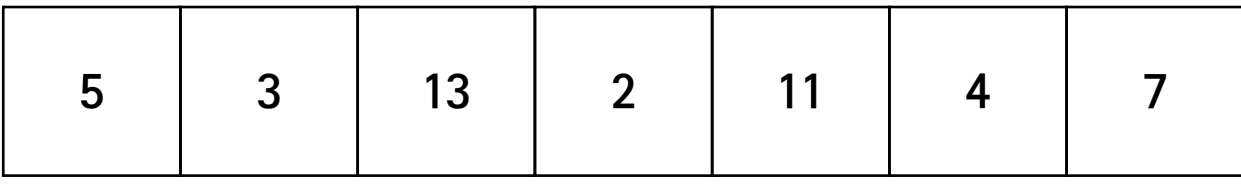

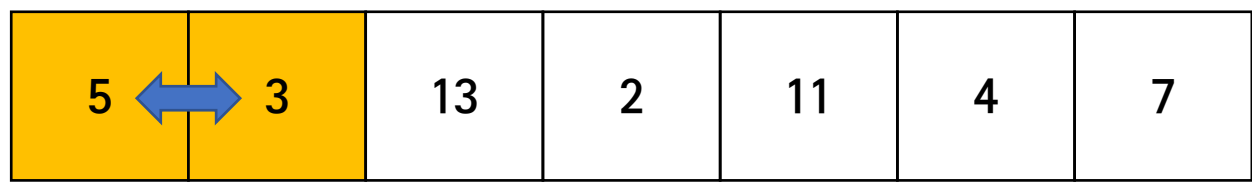

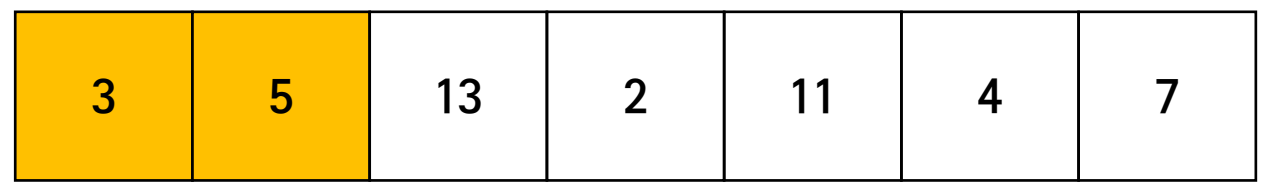

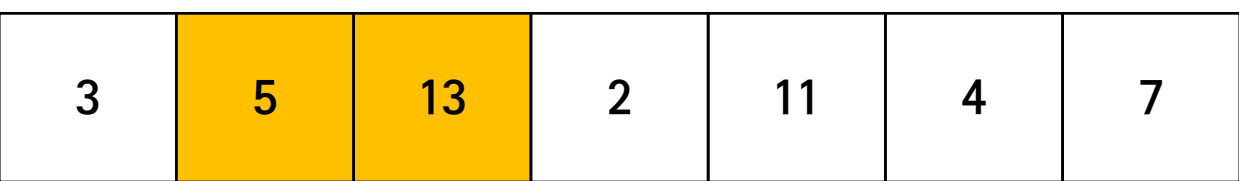

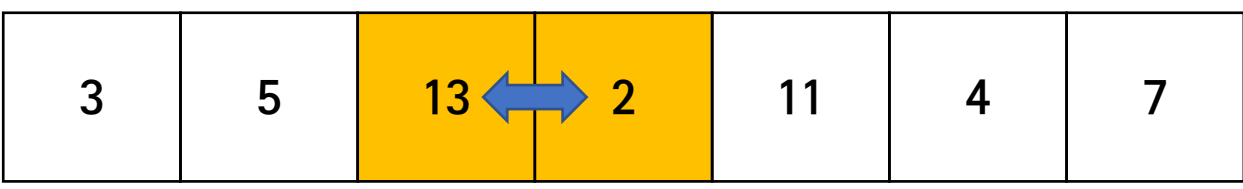

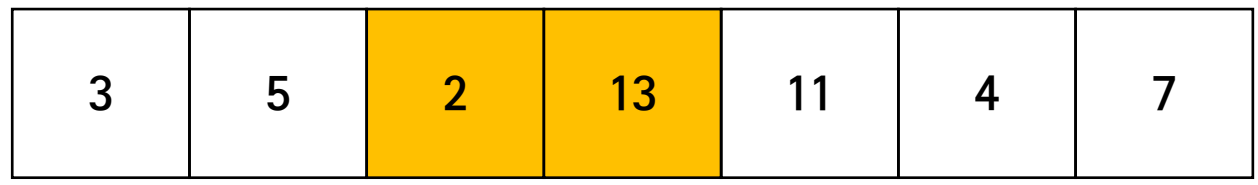

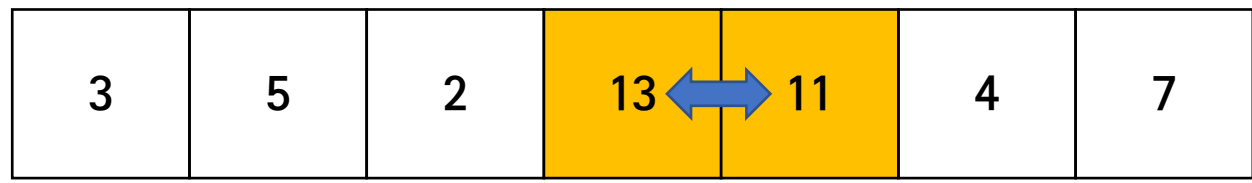

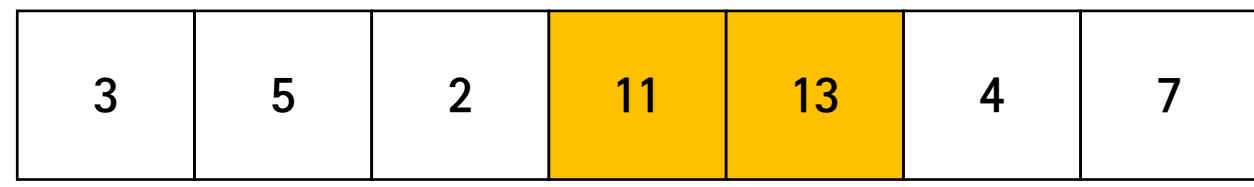

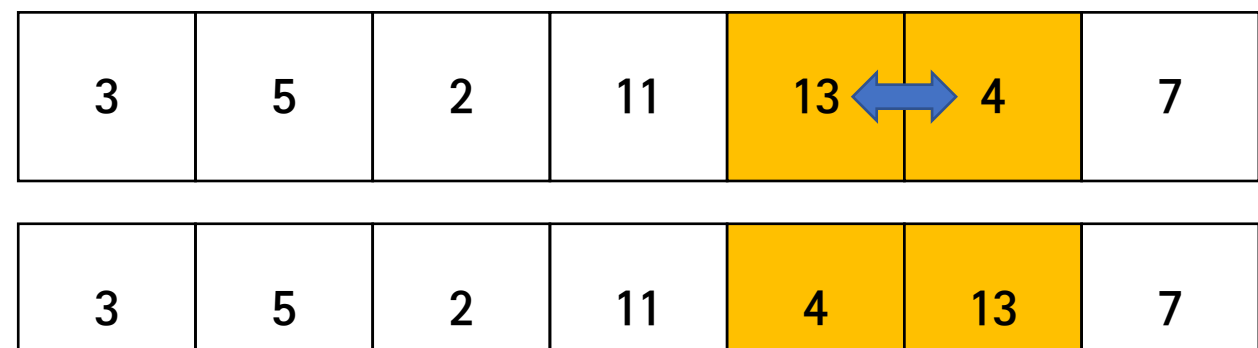

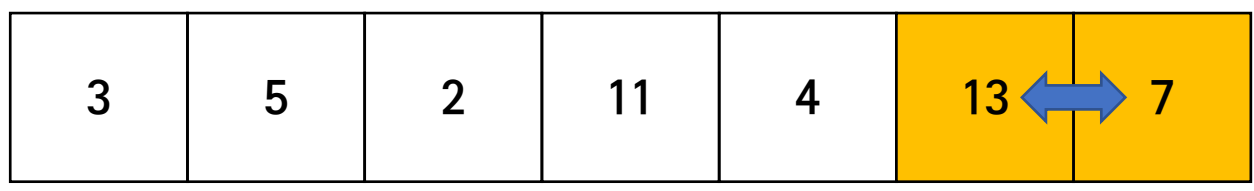

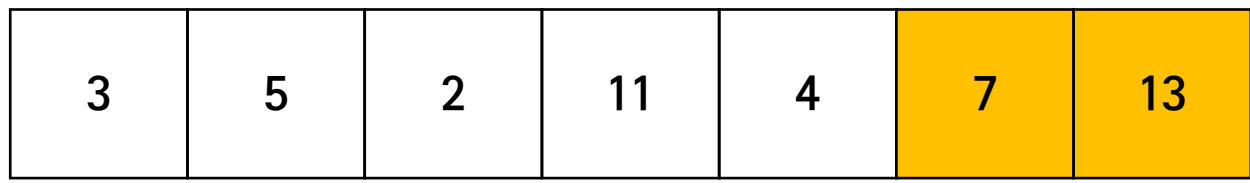

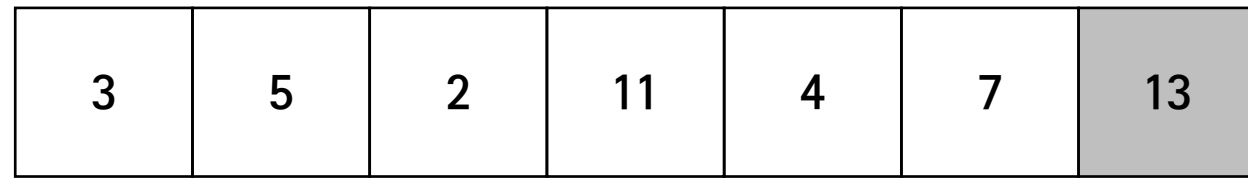

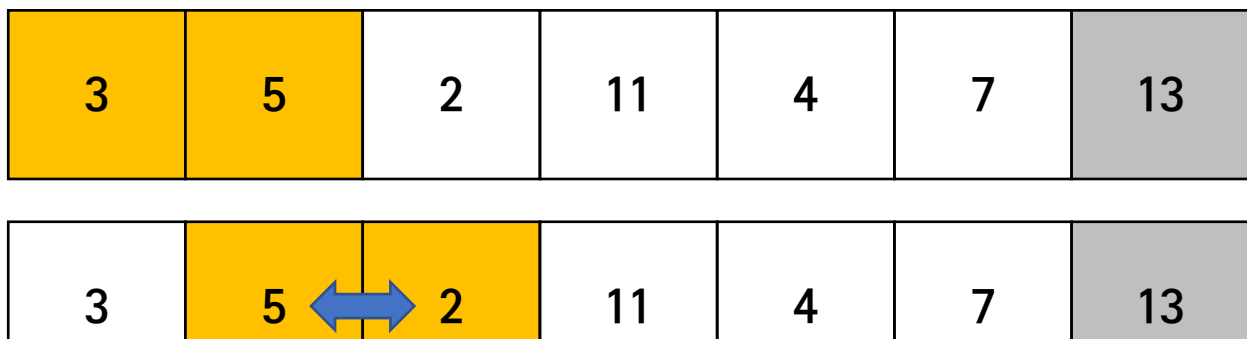

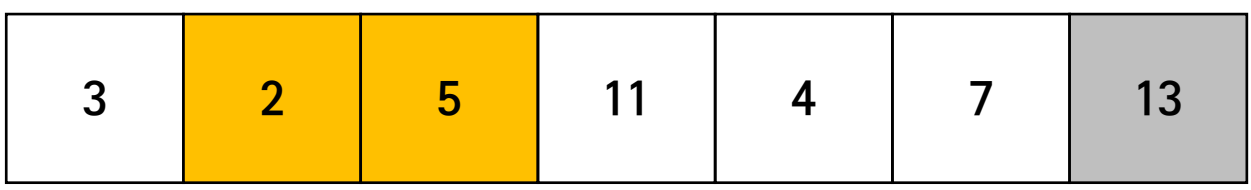

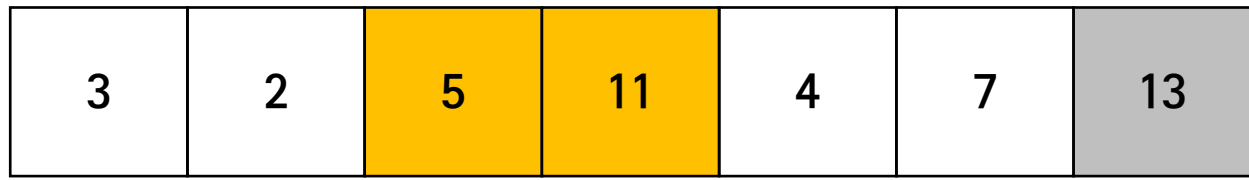

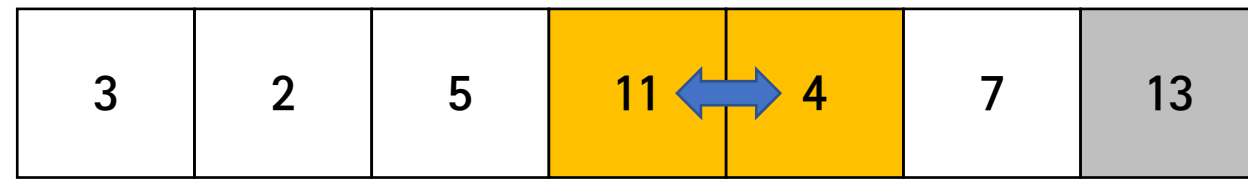

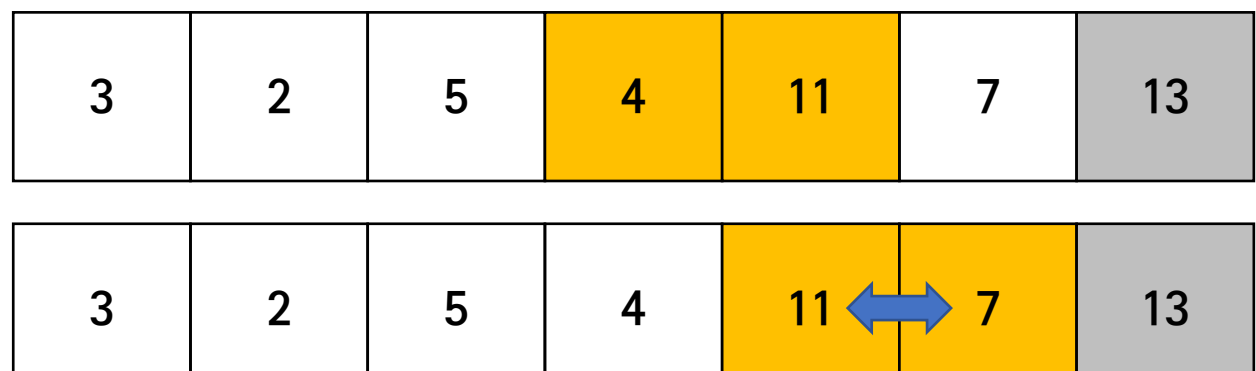

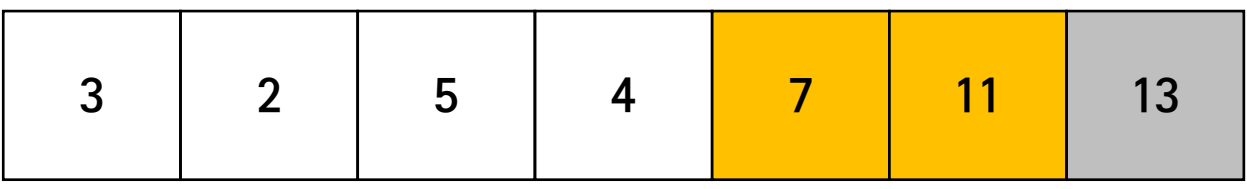

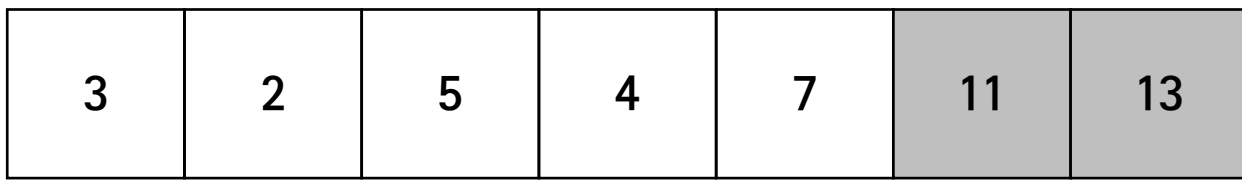

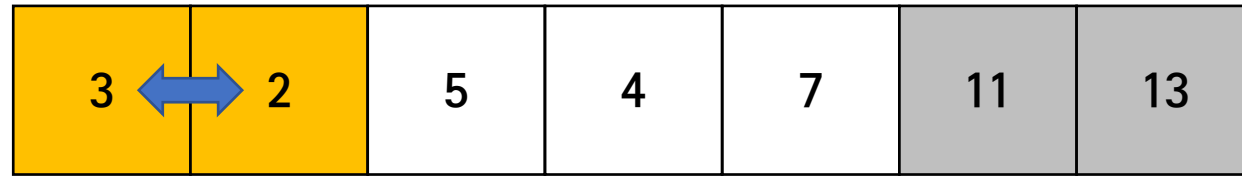

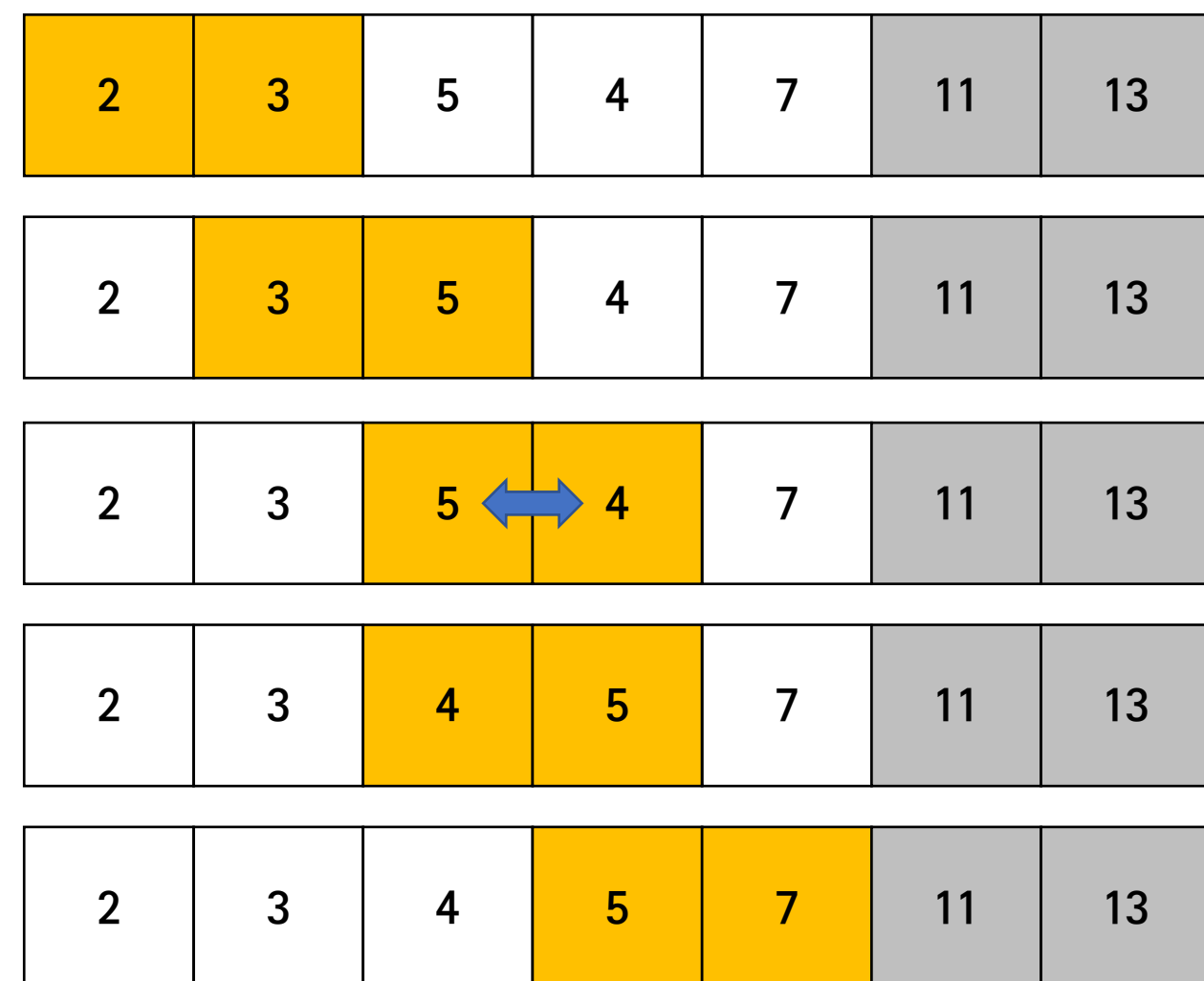

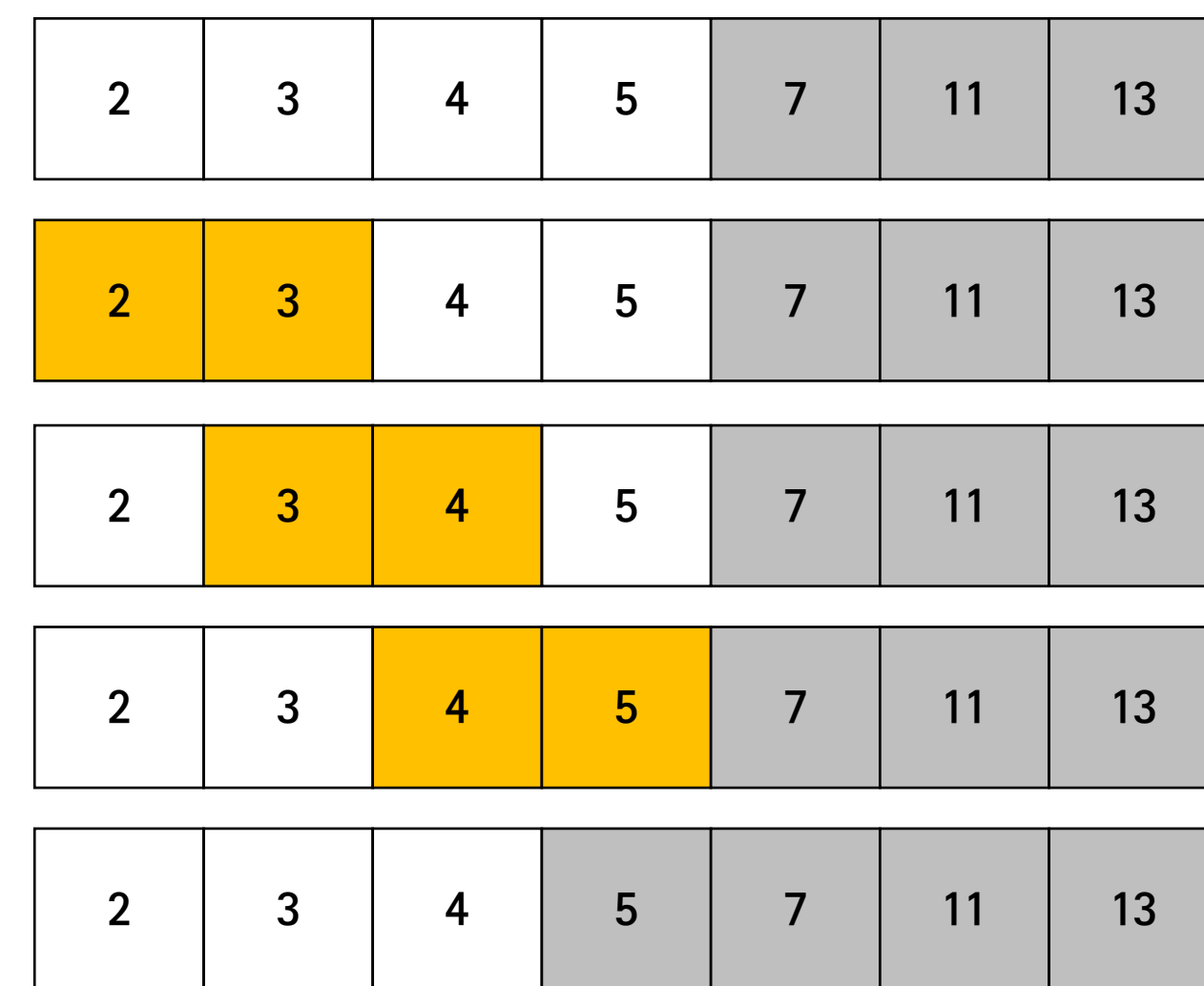

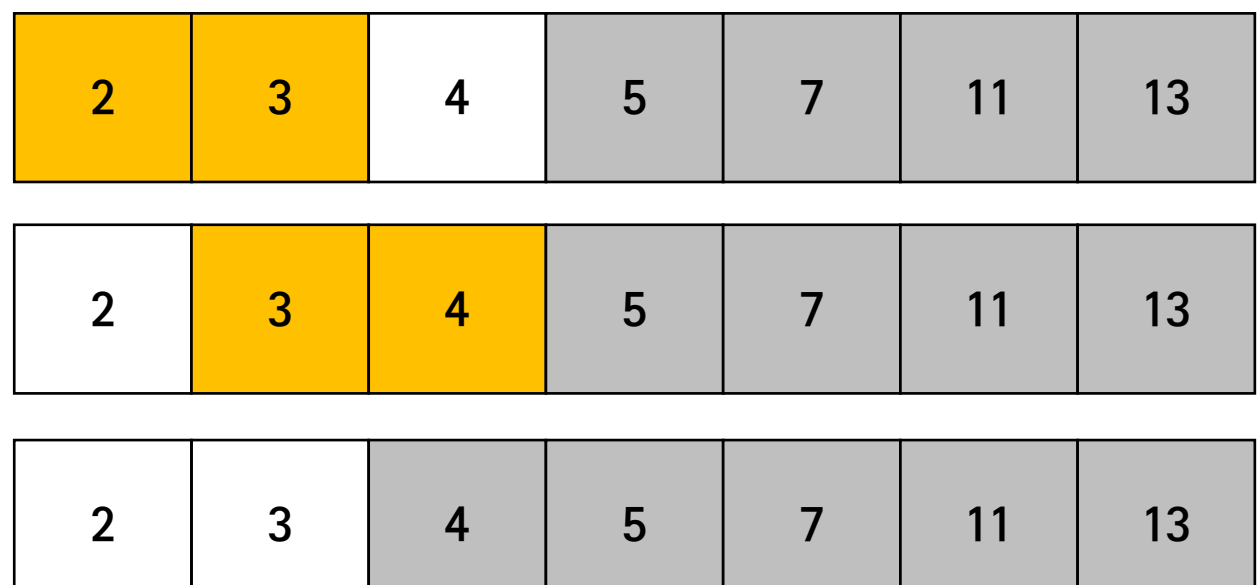

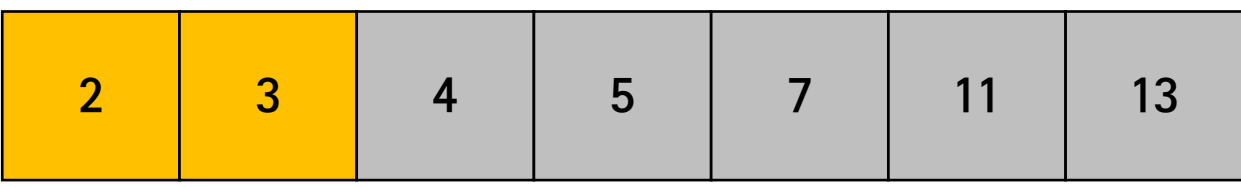

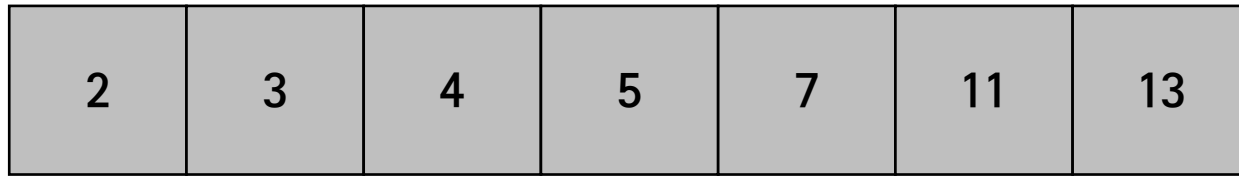

• Simulation

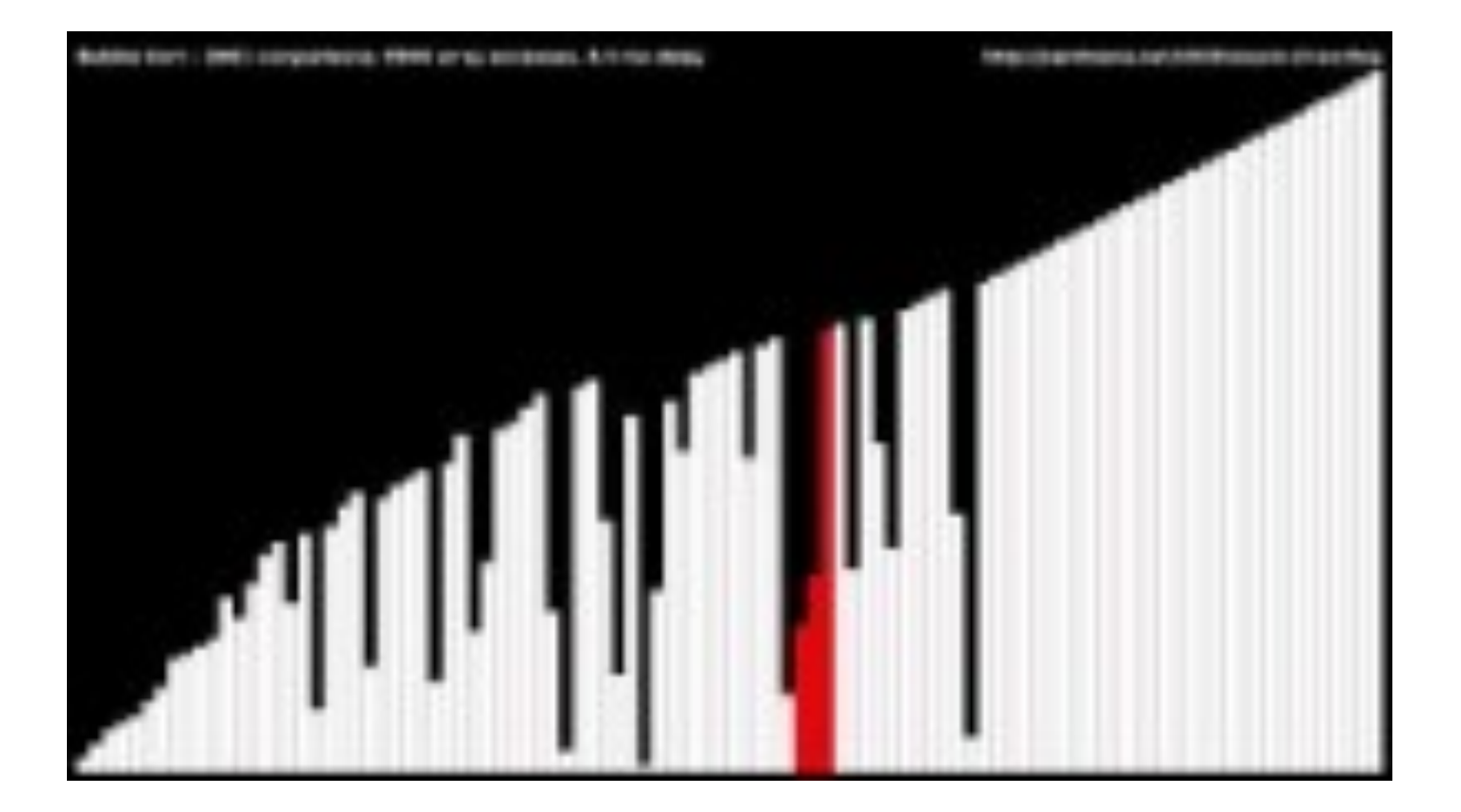

#### • Implementation

```
// BubbleSort
public static void main(String[] args) {
  int[] arr = {8, 54, 99, 3, 2, 1, 0};
  final int length = arr length;
  for (int i = 0; i < length -1; i++) {
    for (int j = 0; j < length - i - 1; j++) {
      if (arr[j] > arr[j + 1]) {
        int temp = arr[j];
        arr
[
j] = arr
[
j + 1];
        arr[j + 1] = temp;}
    }
  }
}
```
- Concept
	- 현재 위치에 들어갈 데이터를 찾아서 선택하는 알고리즘
		- 1. 주어진 array에서 최솟값 (or 최댓값)을 찾는다.
		- 2. 최솟값을 맨 앞자리 (or 맨 뒷자리)와 교환한다.
		- 3. 맨 앞자리 (or 맨 뒷자리) 원소를 뺀 나머지 1, 2 과정을 정렬이 끝날 때까지 반복한다.

- Algorithm (오름차순 정렬 기준)
	- Input array: **int**[] array = {5, 3, 13, 2, 11, 4, 7};

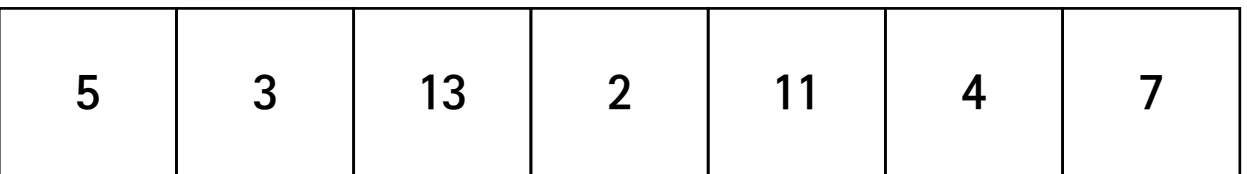

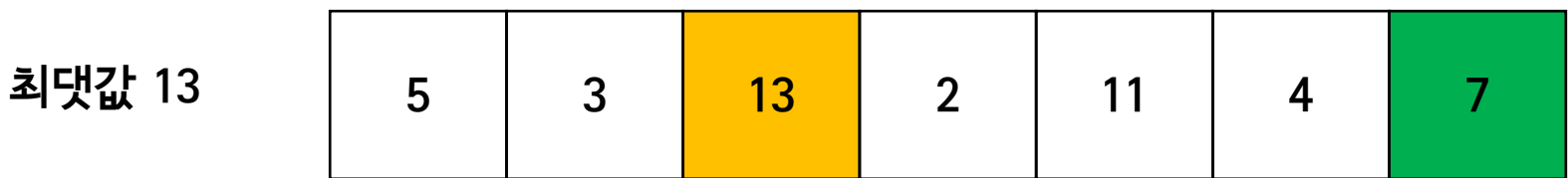

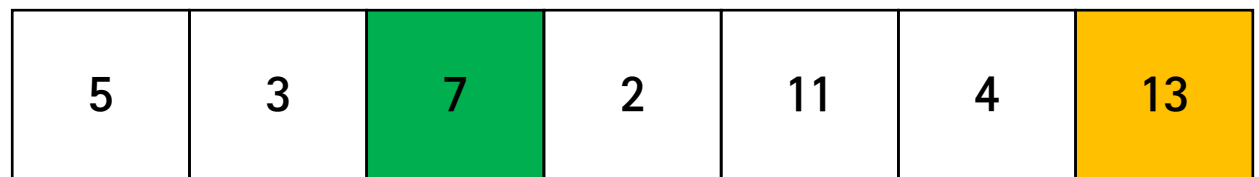

• Algorithm (오름차순 정렬 기준)

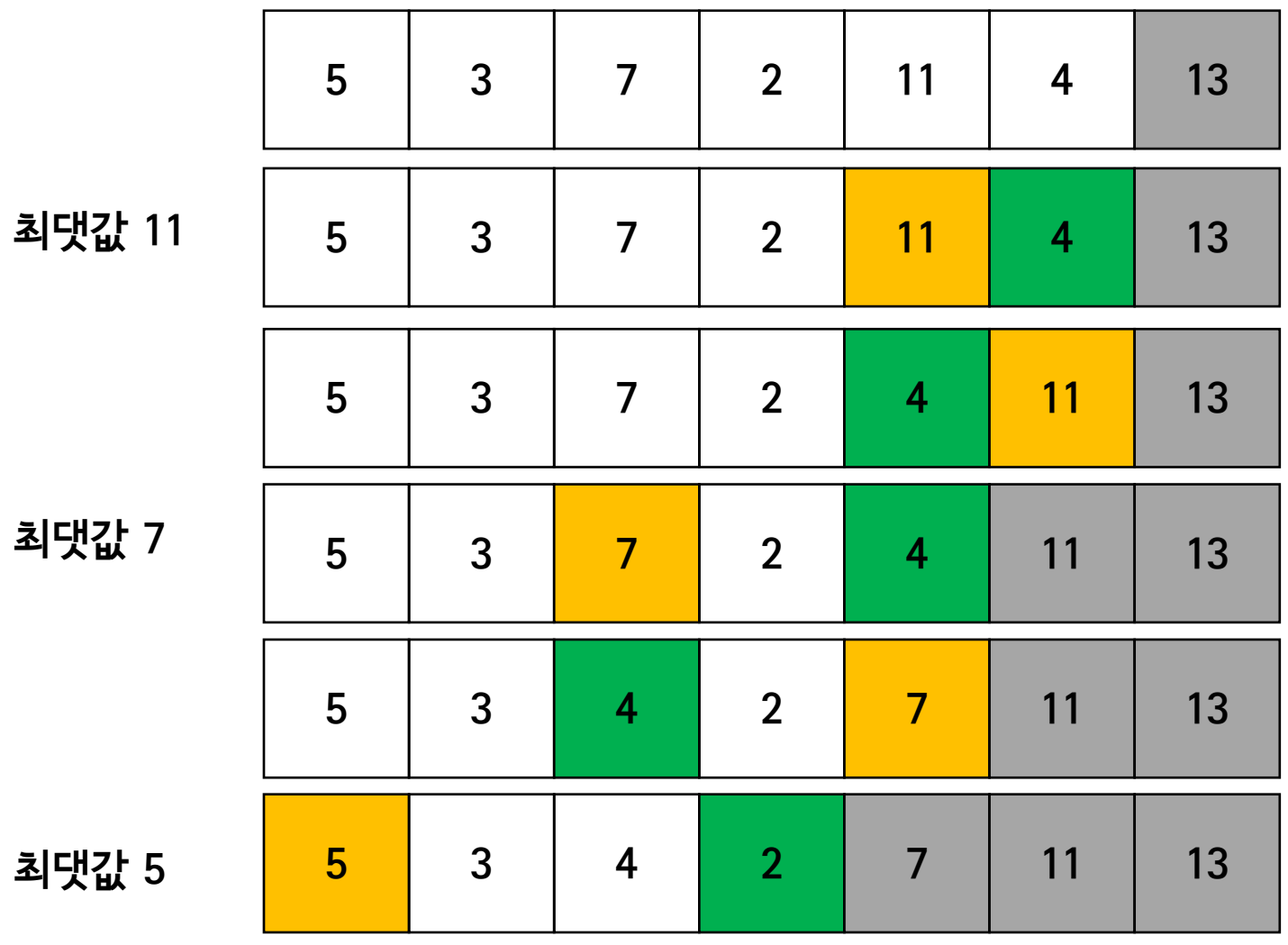

최댓값 7

최댓값 5

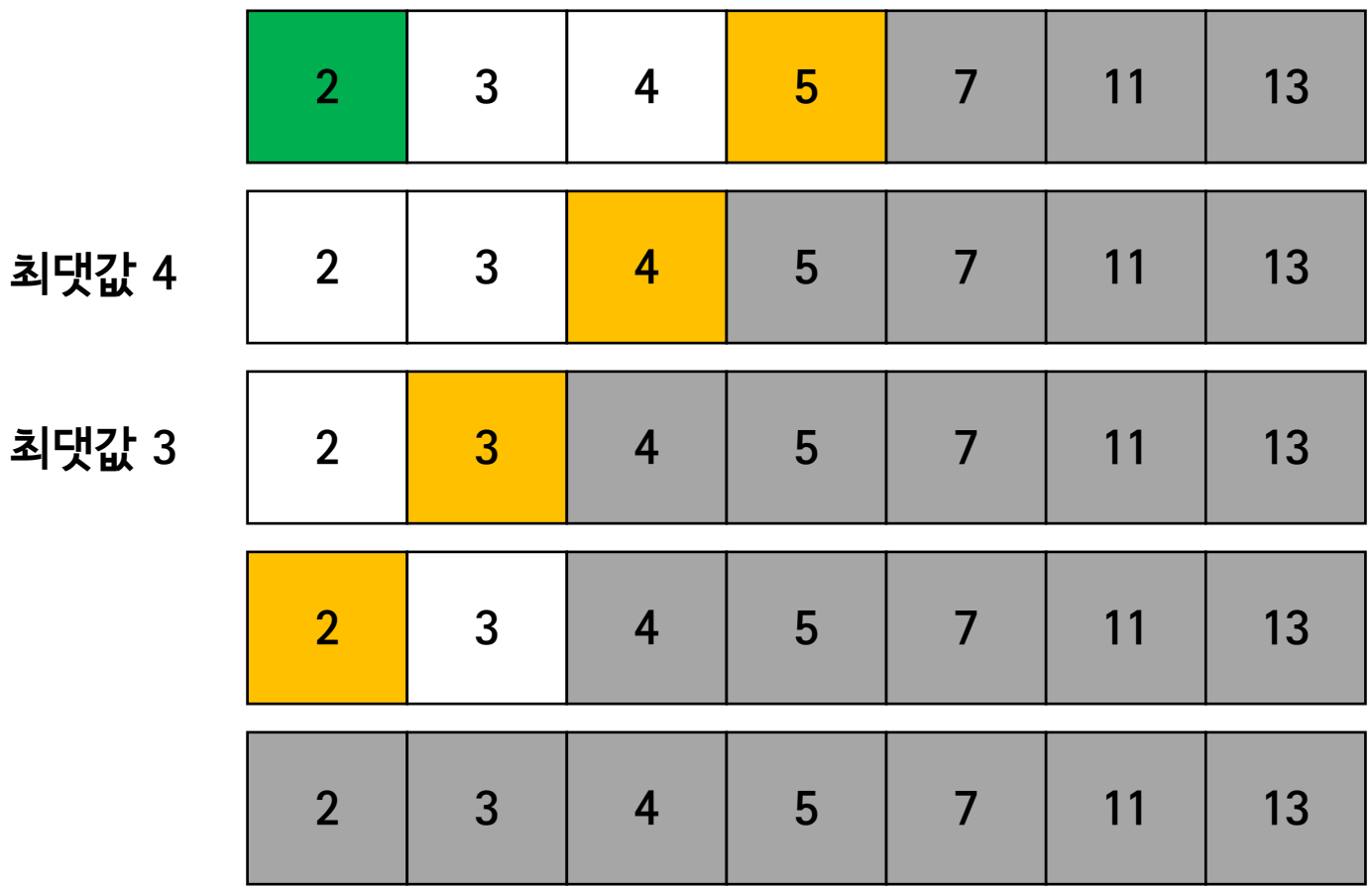

• Simulation

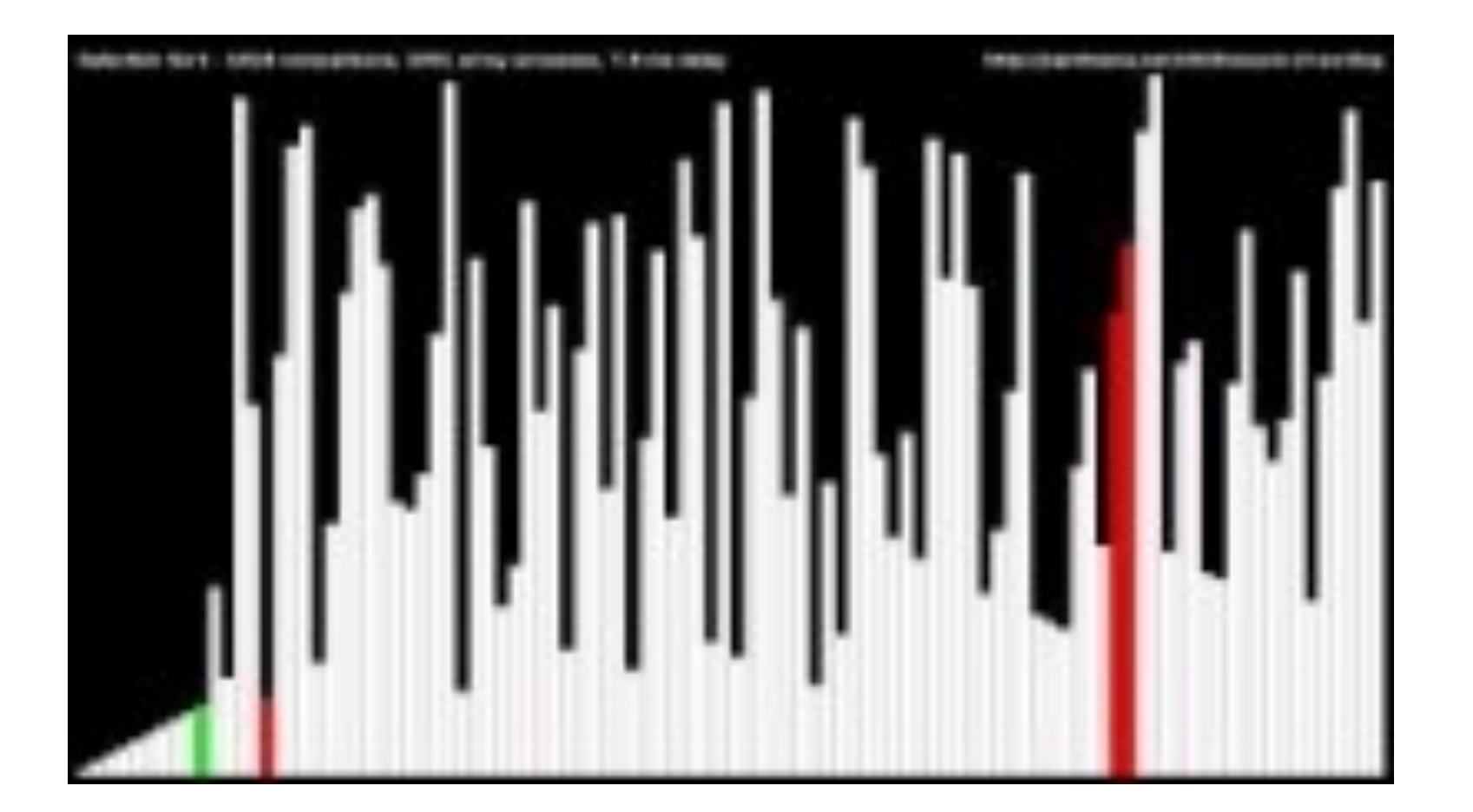

#### • Implementation

```
// Selection sort
int[] arr = {8, 54, 99, 3, 2, 1, 0};
final int length = arr.length;
for (int i = 0; i < n - 1; i++) {
  // Find the index of the minimum element in the unsorted part of the array
  int minIdx = i;for (int j = i + 1; j < n; j++) {
    if (arr[j] < arr[minIdx]) {
      minIdx = j;}
  }
  int temp = arr[i];
  arr[i] = arr(minIdx];arr[minIdx] = temp;}
```
# **Summary**

- Bubble sort
	- 서로 이웃한 원소의 "자리 바꾸기"

- Selection sort
	- 비교 대상 (array) 중 "최솟값 (또는 최댓값) 찾아서 바꾸기"

# Usage of sorting algorithm

• Grade sorting program using bubble sort algorithm

• ascending order

```
double[] grades = {92.5, 88.3, 99.0, 78.2, 85.6, 97.1, 74.5};
for (int i = 0; i < grades. length -1; i++) {
 for (int j = 0; j < grades. length - i - 1; j++) {
    if (grades[j] > grades[j + 1]) {
      double temp = grades[j];
      grades[j] = grades[j + 1];grades[j + 1] = \text{temp};}
 }
}
System.out.println("Sorted grades:");
for (double grade : grades) {
 System.out.println(grade);
}
```
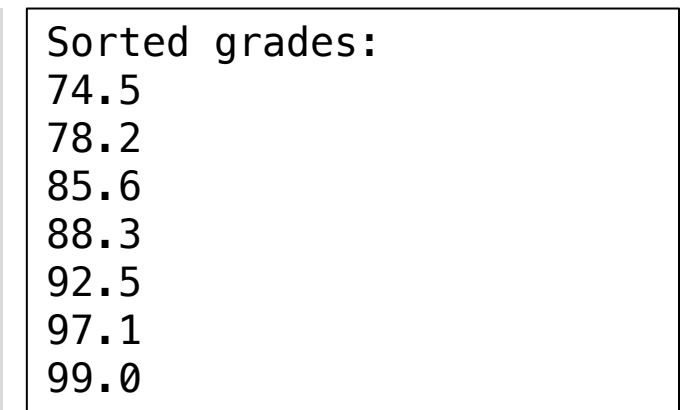

# Usage of sorting algorithm

- Grade sorting program using bubble sort algorithm
	- ascending order

```
for (int i = 0; i < grades. length -1; i++) {
 for (int j = 0; j < grades. length - i - 1; j++) {
    if (grades[j] > grades[j + 1]) {
     swap(grades, j, j+1);
    }
 }
}
System.out.println("Sorted grades:");
for (double grade : grades) {
 System.out.println(grade);
}
public static void swap(double[] num, int index1, int index2) {
 double temp = num[index1];
 num[index1] = num[index2];
 num[index2] = temp;}
```
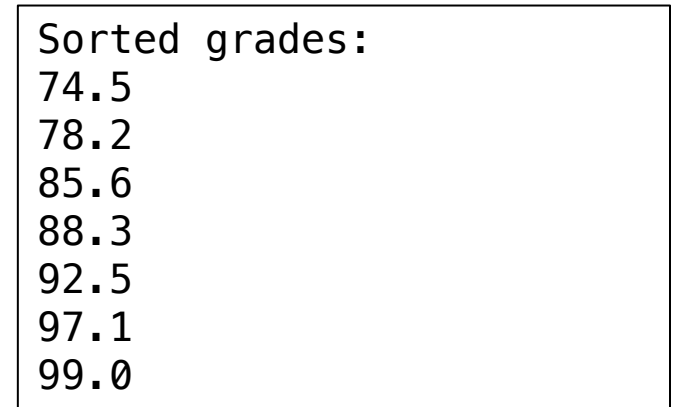

- Grade sorting program using bubble sort algorithm
	- focusing on names and scores at the same time with the descending order

```
String[] studentNames = {"John", "Jane", "Alan", "Ada", "Grace"};
double[] studentScores = {82.5, 91.0, 99.5, 88.5, 95.0};
for (int i = 0; i < studentScores. length -1; i++) {
  for (int j = 0; j < studentScores.length - i - 1; j++) {
    if (studentScores[j] < studentScores[j + 1]) {
      double tempScore = studentScores[j];
      studentScores[j] = studentScores[j + 1];
      studentScores[j + 1] = tempScore;
      \left[ \text{String tempString} \right] = \text{studentNames[j]};
      |studentNames[j] = studentNames[j + 1];
      |studentNames|j + 1| = tempString;
    }
  }
} 
System.out.println("Sorted student scores:");
for (int i=0; i < studentScores.length; i++) {
  System.out.println(studentNames[i] + " - " + studentScores[i]);
}
                                                                       Sorted student scores:
                                                                       Alan -99.5Grace -95.0Jane -91.0Ada - 88.5John -82.5
```
# Usage of sorting algorithm

- Grade sorting program using bubble sort algorithm
	- make methods for swap; with method overloading

```
public static void swap(String[] str, int index1, int index2) {
 String temp = str[index1];
 str[index1] = str[index2];
 str[index2] = temp;}
public static void swap(double[] num, int index1, int index2) {
 double temp = num[index1];
 num[index1] = num[index2];num[index2] = temp;}
```

```
...
if (studentScores[j] < studentScores[j + 1]) {
 swap(studentScores, j, j+1);
 swap(studentNames, j, j+1);
```
**...**

Sorted student scores: Alan  $-99.5$ Grace  $-95.0$ Jane  $-91.0$  $Ada - 88.5$ John  $-82.5$ 

# 3. String

- String  $\leftarrow$  Class
	- a sequence of character
		- ex) "Hello, World" **→** 'H', 'e', 'I', 'i', 'o', '', 'W', 'o', 'r', 'I', 'd' (공백도 문자로 취급)
		- note: String = " $\degree$ ", character = ''
	- technically, 'String' is a class as a fundamental part of Java
		- to store and manipulate sequence of characters
	- defined in 'java.lang' package, automatically imported
- Creating Strings
	- 1) string literal: assigning a string literal directly to a variable (the most common method) by JVM

String  $myStr = "Java";$ 

• 2) 'new' keyword: using the 'new' keyword to create a new string object in the memory

```
String myStr = new String("Java");
```
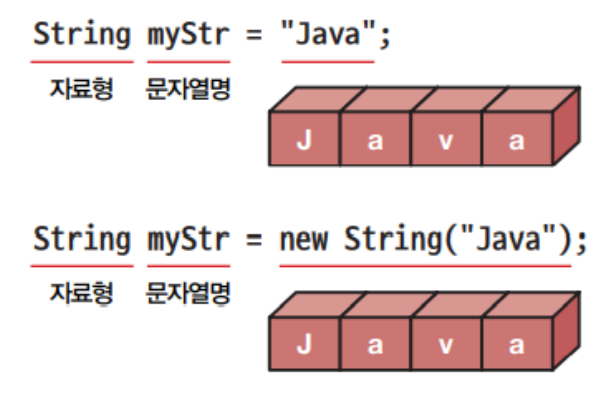

# String declaration and initialization

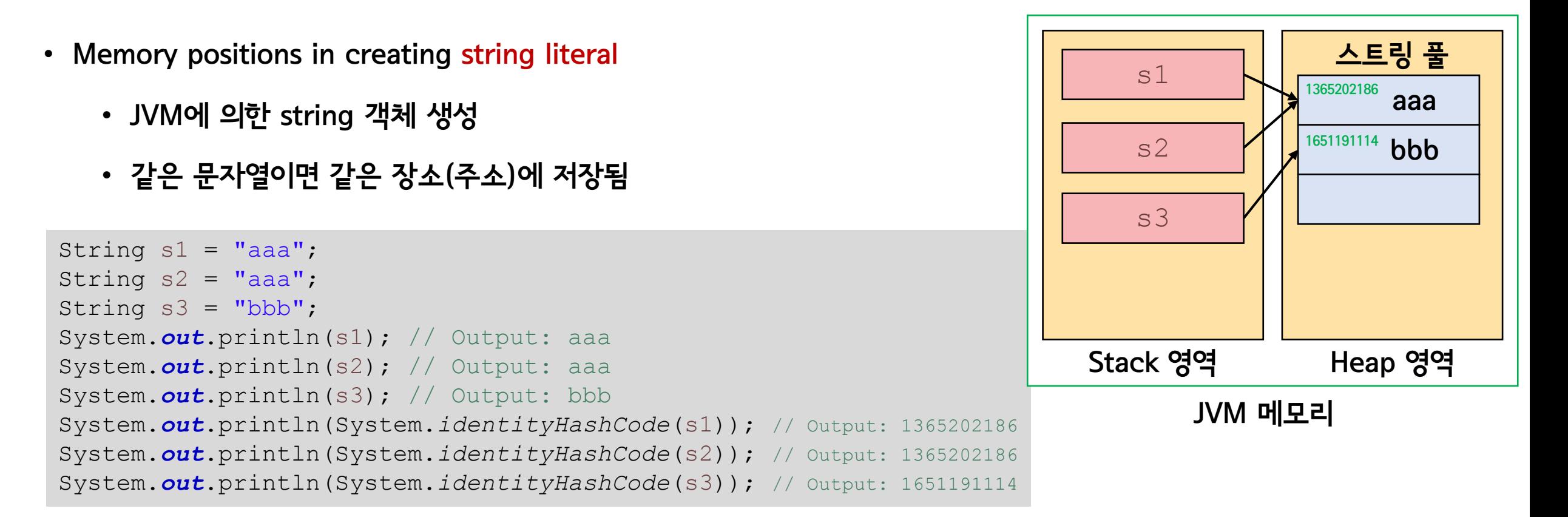
### String declaration and initialization

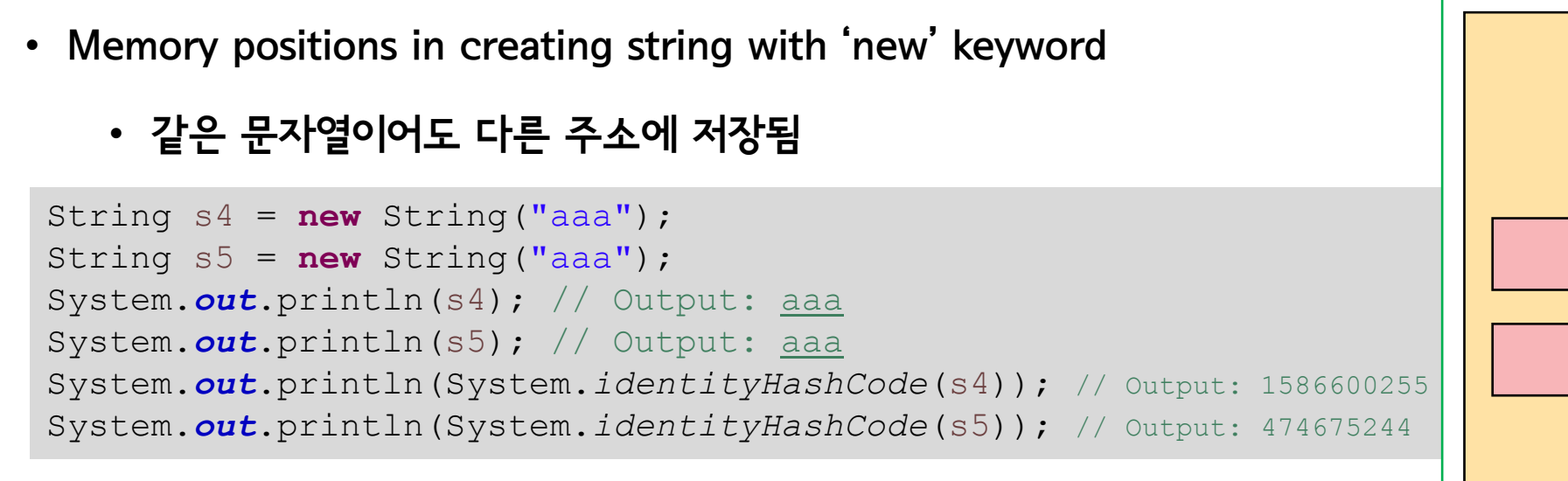

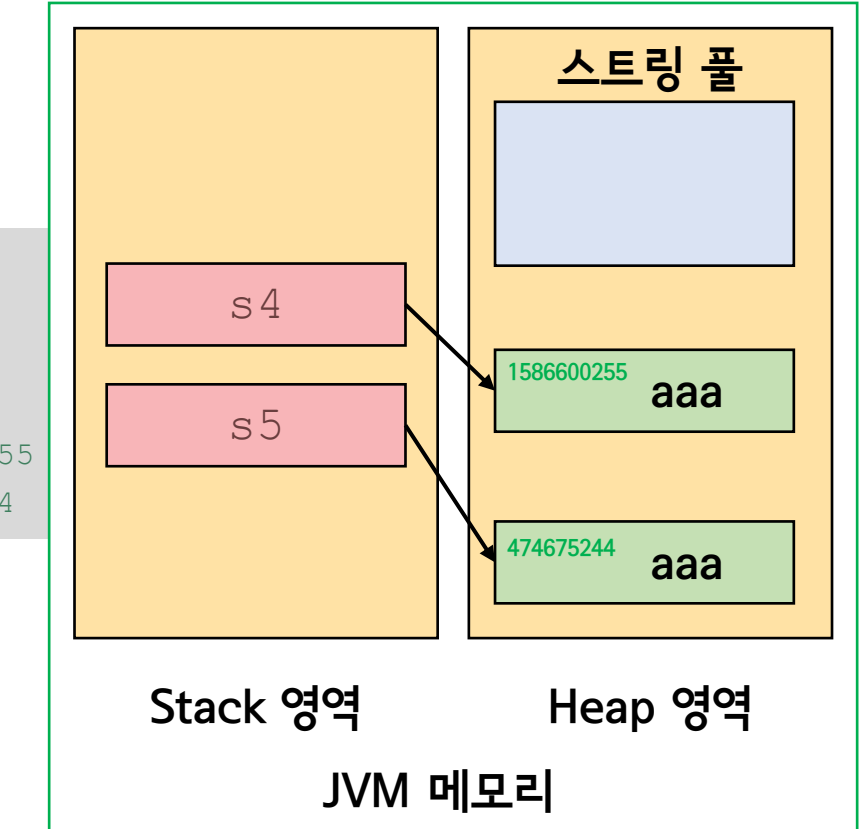

### Properties of String class

- Indexing
	- accessing individual characters in a string by their position

```
String s = "test";
System.out.println(s[0]); // Output: t
```
#### • Immutability

• once created, the content of a 'string' cannot be changed

String s = "test";  $s[0] = 'e'$ ; // Error!

• index를 통해 직접 접근하는 경우 string의 값을 바꿀 수 없음

- String comparison
	- DO NOT USE '==' operation when comparing two strings
		- 문자열의 == 연산은 두 문자열의 주소가 같은지 묻는 연산임

```
String s1 = "aaa";String s2 = "aaa";String s3 = "bbb";String s4 = new String("aaa");
String s5 = new String("aaa");System.out.println("s1 == s2?: " + (s1 == s2)); // Output: true
System.out.println("s1 == s3?: " + (s1 == s3)); // Output: false
System.out.println("s4 == s5?: " + (s4 == s5)); // Output: false
```
#### • Various methods in String class

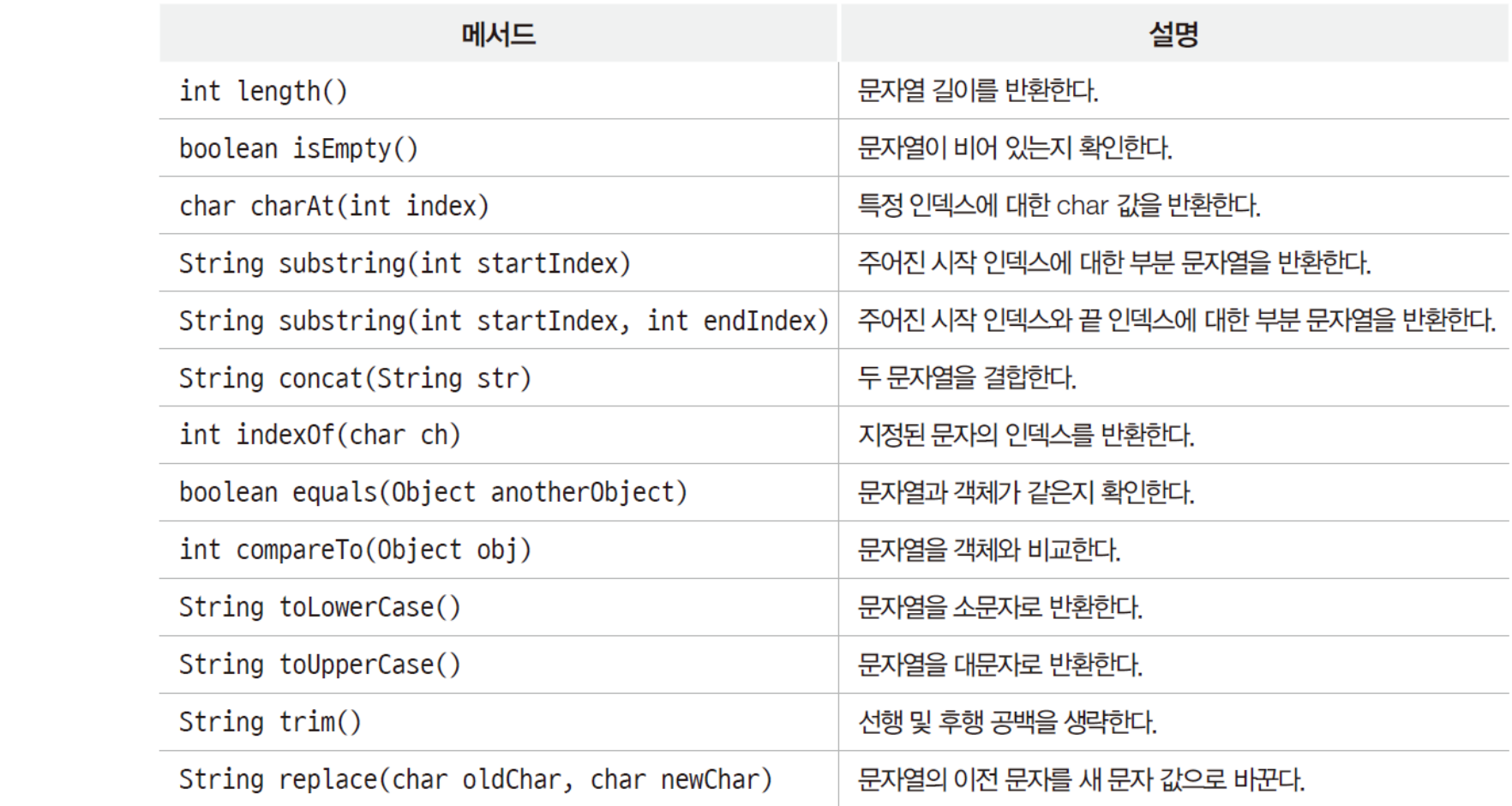

- Length method
	- String.length(): no parameters
	- return the number of characters in the strings, including spaces

```
String greeting = "Hello";
System.out.println(greeting.length());// Output: 5
```

```
String greeting = "Hello, world!!";
System.out.println(greeting.length()); // Output: 14
```
- Finding a position of specific character
	- String.charAt(int index)
	- return the char value at the specified index

```
String greeting = "Hello";
char letter = greeting.charAt(1); // Output: 'e'
System.out.println(letter);
```

```
String greeting = "Hello";
char letter = greeting.charAt(5); // Error
System.out.println(letter);
```
- Extracting substrings
	- String substring (int beginIndex)
		- return a string that is a substring of this string from *beginlndex* to the end of string
	- String substring (int beginIndex, int endIndex)
		- return a string that is a substring of this string from *beginlndex* to *endlndex*

```
String example = "Hello, World!";
String sub = example.substring(7, 12); // Output: "World"
System.out.println(sub);
```

```
String example = "Hello, World!";
String sub = example.substring(5); // Output: ", World!"
System.out.println(sub);
```
- Finding the index for a specific character in string
	- String.indexOf(char c)
		- find the character in the string, and return the index for first occurrence
		- if not exists, return -1
	- String.lastIndexOf(char c)
		- find the character in the string, and return the index for last occurrence
		- if not exists, return -1

```
String myStrt = "abcdeabcde";
System.out.println(myStrt.indexOf('a')); // Output: 0
System.out.println(myStrt.lastIndexOf('a')); // Output: 5
System.out.println(myStrt.indexOf('x')); // Output: -1
```
- Comparing strings
	- String.equals(String str)
		- compares two string for content equality
		- return true or false
	- String.equalIgnoreCase(String str)
		- compare two string with ignoring case differences
		- also return true or false

```
String str1 = "Java";String str2 = "Java";String str3 = "JAVA";System.out.println(str1.equals(str2)); // Output: true
System.out.println(str1.equals(str3)); // Output: false
System.out.println(str1.equalsIgnoreCase(str3)); // Output: true
```
- Converting case
	- String.toLowerCase()
	- String.toUpperCase()
		- converts all characters to lower/upper case
		- no parameters and return String class

```
String original = "JAVA Programming";
System.out.println(original.toLowerCase()); // Output: "java programming"
System.out.println(original.toUpperCase()); // Output: "Java Programming"
```
- Modifying and combining strings
	- String trim(): remove whitespace from both ends of a string

```
String padded = " Java Programming ";
String trimmed = padded.trim(); // Output: "Java Programming"
System.out.println(trimmed);
```
• String rplace(char oldchar, char newChar): replaces all occurrences of a specified char

```
String sentence = "Java is fun";
String replaced = sentence.replace('a', 'A'); // Output: "JAvA is fun"
System.out.println(replaced);
```
• String concat (String str): concatenates the specified string to the end of this string

```
String first = "Java ";
String second = "Programming";
String combined = first.concat(second); // Output: "Java Programming"
System.out.println(combined);
```
- Splitting strings
	- String.split(String str)
		- divides a string into its constituent parts based on a given delimiter
		- return an array of substrings

```
String fruits = "apple, banana, cherry";
String[] splitFruits = fruits.split(","); // ["apple", "banana", "cherry"]
for (String fruit : splitFruits) {
 System.out.println(fruit);
}
```

```
String fruits = "apple, banana, cherry";
String[] splitFruits = fruits.split(", "); // ["apple", "banana", "cherry"]
for (String fruit : splitFruits) {
 System.out.println(fruit);
}
```
- Splitting strings advanced
	- String.split(String str)
		- using regular expressions (regex) as delimiters for more complex splitting scenarios

```
String sentence = "one1two2three3";
String[] words = sentence.split("\\d"); // ["one", "two", "three"]
```
- $\mathbf$ Md is a regex that matches any digit
- double backslash ' $\mathsf{W}\mathsf{W}'$  is used in Java string for escapting

- Comparing strings lexicographically
	- String.compareTo(String str)
		- compares two strings lexicographically based on the Unicode value of each character in the strings
		- return 0 if the strings are equal
		- return a negative number if the first string is lexicographically less than the second
		- return a positive number if the first string is greater

```
String str1 = "apple";String str2 = "banana";String str3 = "apple";System.out.println(str1.compareTo(str2)); // Output: negative number
System.out.println(str1.compareTo(str3)); // Output: 0
System.out.println(str2.compareTo(str1)); // Output: positive number
```
- Checking for empty strings
	- String.isEmpty()
		- check if a string is empty or not
		- return if empty, otherwise false

String  $empty = " "$ ; System.*out*.println(empty.isEmpty()); // true

- Null
	- a reference that does not point to any object in memory
- Null string
	- no value at all

String str = **null**;

- not the same as empty string
	- empty string ("") is a string instance with zero length; no characters

```
String strNull1 = new String();
String strNull2 = "";
String strNull3 = null;
System.out.println(strNull1.isEmpty()); // Output: true
System.out.println(strNull2.isEmpty()); // Output: true
System.out.println(strNull3.isEmpty()); // Error! - NullPointerException
```
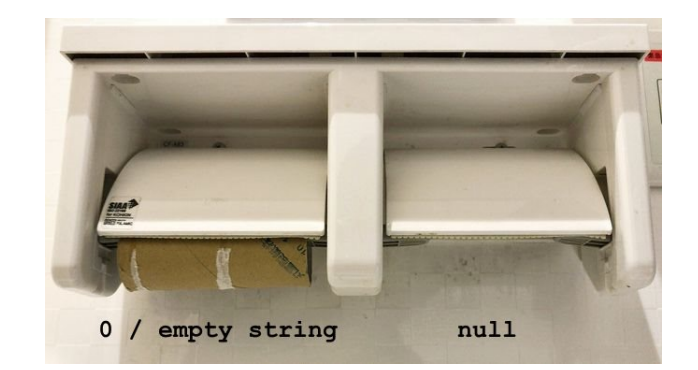

## Note: Null string

- Common usage of null check
	- before uses a string object

```
String str = null;
if (str == null) {
 System.out.println("The string is null.");
} else {
 System.out.println("The string is not null.");
}
```

```
String anotherStr = "Java";
if (str != null && str.equals(anotherStr)) {
 System.out.println("The strings are equal.");
} else {
 System.out.println("The strings are not equal or str is null.");
}
```
### Tips

• You c[an check the how to use the method in String class in](https://www.w3schools.com/java/java_ref_string.asp) Eclipse

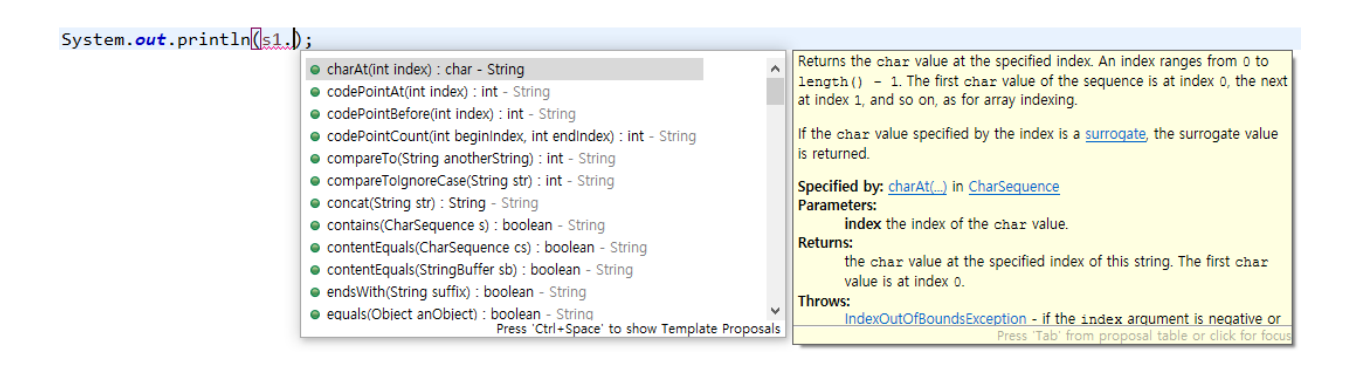

• You can find the more methods and descriptions on

https://www.w3schools.com/java/java\_ref\_string.asp

#### All St

The Strin

#### Metho

charAt codePo

codePo

codePo

compa compa

concat contair

conten

copyVa

### Usage of methods in String class

#### • Remove all space in the string

String text = "What are you doing?"; String newText = text.replace(" ", ""); // Output: Whatareyoudoing? System.*out*.println(newText);

#### • Count the spaces in the string

```
String text = "Count the spaces";
int spaces = text.length() - text.replace(" ", "").length(); // Output: 2
```
#### • Extract file name

```
String filename = "document.pdf";
int dotPosition = filename.indexOf('.'); // Output: 8
filename = filename.substring(0, dotPosition);
System.out.println("File name: " + filename); // Output: File name: document
```
#### • Extract file name from full path

```
String fullPath = "C:\\user\\user\\document\\subfolder\\textfile.txt";
int filePosition = fullPath.lastIndexOf('\\');
String filename = fullPath.substring(filePosition+1, fullPath.length());
System.out.println("File name: " + filename); // Output: File name: textfile.txt
```
• Split into array of strings from a comma-separated values (CSV)

```
String csvLine = "John, Doe, 30, New York";
String \lceil values = csvLine.split(",");
System.out.print("Values: ");
for (int i = 0; i < values.length; i++) {
  System.out.print(values[i]);
 if (i < values.length - 1) {
    System.out.print(", ");
  }
}
```
Values: John, Doe, 30, New York

#### • Count the words

```
String document = "The apple is sweet. I like apple.";
String searchFor = "apple";
int count = 0;
int fromIndex = 0;
 while ((fromIndex = document.indexOf(searchFor, fromIndex)) != -1 ) {
    count++;
   fromIndex++;
 }
System.out.println("The word '" + searchFor + "' appears " + count + " times.");
```
The word 'apple' appears 2 times.

### Examples and practices for String class

- 사용자로부터 문자열을 입력받고, 입력받은 문자열을 거꾸로 출력하는 프로그램을 작성해보세요.
	- file path and name: Chap05Example/StringPractice01.java
	- inputs and outputs

Enter the string: Hello, World!! Original string: Hello, World!! Reversed string: !!dlroW ,olleH

Enter the string: 오 필승 코리아 Original string: 오 필승 코리아 Reversed string: 아리코 승필 오

### Examples and practices for String class

- 사용자로부터 문자열을 입력받고, 입력받은 문자열의 공백을 제외한 문자의 개수를 세는 프로그램을 작성해보세요.
	- file path and name: Chap05Example/StringPractice02.java
	- requirement
		- 원래의 문자열을 변형 해서는 안됨
	- inputs and outputs

Enter the string: Hi, this is Java class. Origin string: Hi, this is Java class. The number of character without sapces: 19

# 4. Exception handling

- Exceptions
	- an event that disrupts the normal flow of a program's instructions
	- 프로그램 실행 중 오동작이나 결과에 악영향을 미치는 예상치 못한 상황이 발생
	- example
		- 분모가 0인 경우
		- null string에 값을 대입하는 경우
		- 값을 3개 받아야하는데 2개만 받은 경우
		- array의 크기보다 큰 index 혹은 음수 index로 array에 접근하는 경우
		- 주민번호 입력란에 문자를 입력하는 경우
		- 영어 이름 입력란에 한글을 입력하는 경우
		- etc.
- Exception example
	- 분모가 0인 경우

```
Scanner scanner = new Scanner(System.in);
int dividend; // 나뉨수
int divisor; // 나눔수
System.out.print("Enter the dividend: ");
dividend = scanner.nextInt();
System.out.print("Enter the divisor: ");
divisor = scanner.nextInt();
System.out.println(dividend + " / " + divisor + " = " + dividend/divisor);
Enter the dividend: 5
Enter the divisor: 4
5 / 4 = 1Enter the dividend: 5
Enter the divisor: 0
Exception in thread "main" java.lang.ArithmeticException: / by zero
at Chap05Example.ExceptionExample01.main(ExceptionExample01.java:18)
```
- Exception handling
	- allows you to "catch" exceptions thrown by a program and take corrective actions
		- rather than letting the program terminate unexpectedly
	- → 실행 중 발생하는 error를 예외로 처리하여 프로그램 가동을 멈추지 않도록 함
	- USE 'try-catch' or 'try-catch-finally' block

```
try {
   예외가 발생할 가능성이 있는 실행문(try 블록)
\mathcal{F}catch (처리할 예외 타입 선언) {
   예외 처리문(catch 블록)
finally \{예외 발생 여부와 상관없이 무조건 실행되는 문장(finally 블록)
                                                    생략 가능
```
# Concept of exception handling

- Flow of exception handling
	- flow when an error does not occur

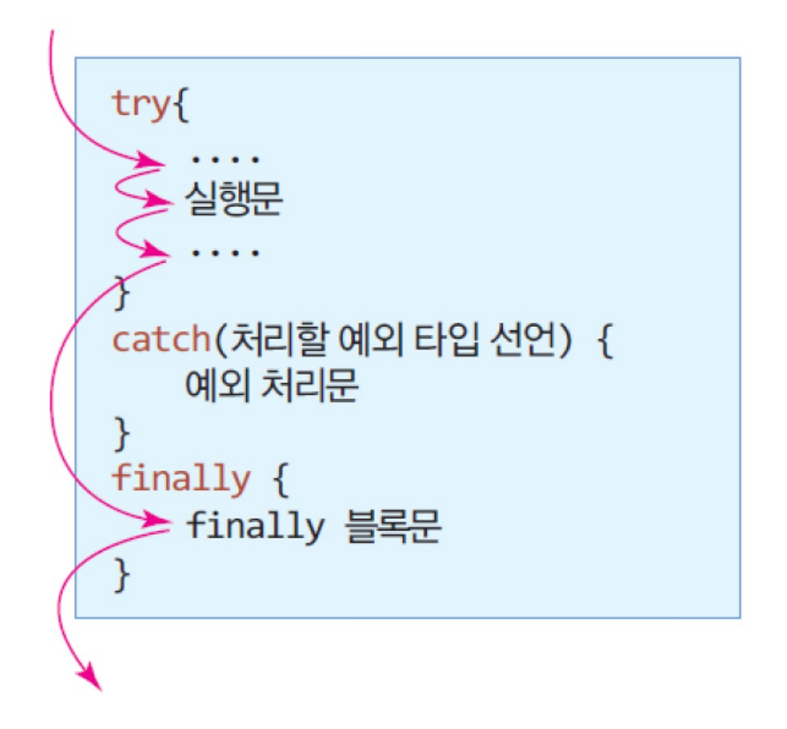

• flow when an error occurs

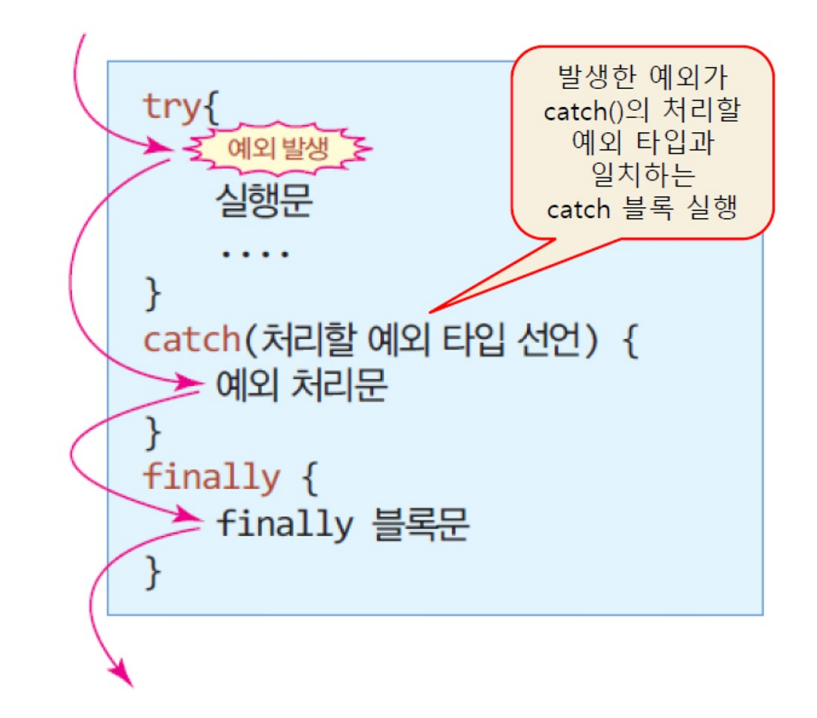

• Java provides the primitive exception types

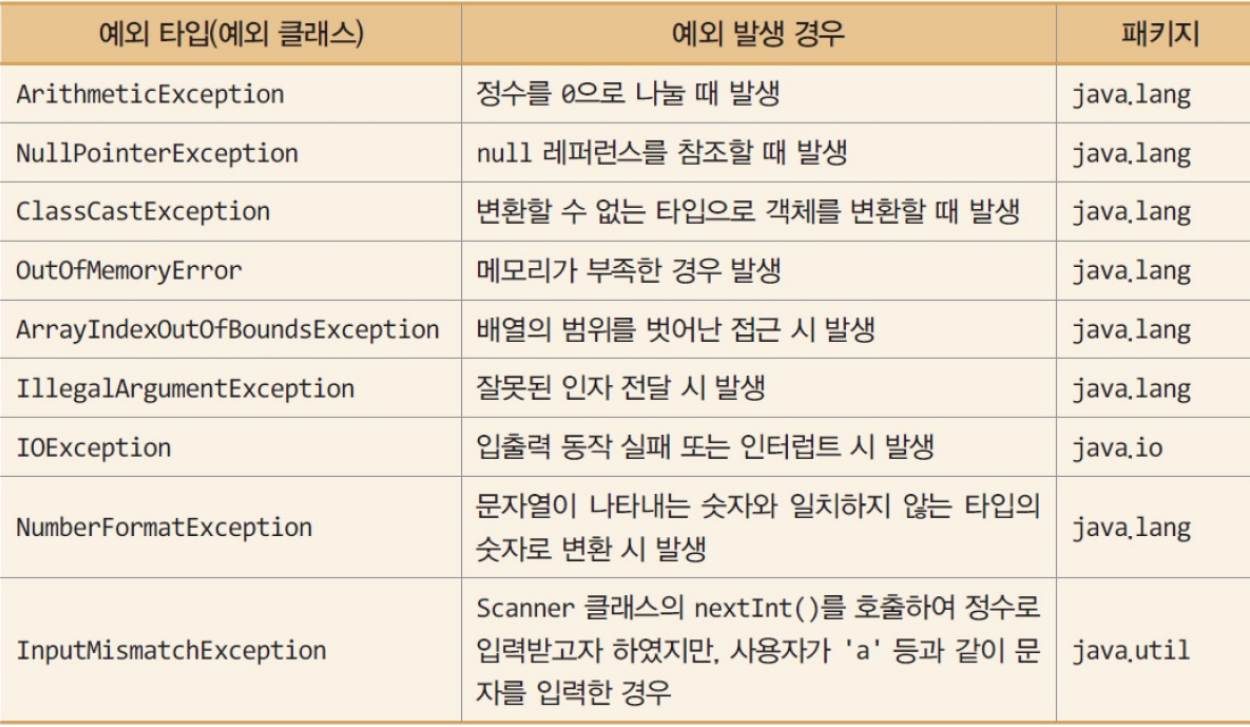

• Basic try-catch example

```
try {
 int division = 10 / 0; // This will cause a divide-by-zero error
} catch (ArithmeticException e) {
 System.out.println("ArithmeticException caught: Cannot divide by zero.");
}
```
ArithmeticException caught: Cannot divide by zero.

```
int intArray[] = new int[5];
try {
 intArray[3] = 10;intArray[7] = 5; // Exception!} catch (ArrayIndexOutOfBoundsException e) {
 System.out.println("배열의 범위를 초과하여 원소에 접근하였습니다.");
}
```
배열의 범위를 초과하여 원소에 접근하였습니다.

# 'try-catch' block

• try-catch-finally example

```
try {
  String text = null;
  System.out.println(text.length());
} catch (NullPointerException e) {
  System.out.println("NullPointerException caught: String is null.");
} finally {
  System.out.println("This block is executed regardless of exceptions.");
}
NullPointerException caught: String is null.
```
This block is executed regardless of exceptions.

## Usage of exception handling

- Sum of three integers by user input
	- retrying on non-integer input
	- **import** java.util.InputMismatchException;

```
Enter the three integers
                                                                 0 >> 51>> 42>> 1
                                                                 Sum = 10Enter the three integers
                                                                 0 >> 41>> RNot integer type. Please enter again
                                                                 1>> 22 >> 0Not integer type. Please enter again
                                                                 2 >> cNot integer type. Please enter again
                                                                 2>> 7Sum = 13Scanner scanner = new Scanner(System.in);
System.out.println("Enter the three integers");
int sum = 0, n = 0;
for (int i = 0; i < 3; i++) {
  System.out.print(i+ ">> ");
 try {
    n = \text{scanner.nextInt}(); // only integer;
  } catch (InputMismatchException e) {
    System.out.println("Not integer type. Please enter again");
    scanner.next(); // 입력 스트림에 있는 정수가 아닌 token을 버림
   i--;
    continue;
  }
  sum += n;
}
System.out.println("Sum = " + sum);
scanner.close();
```
# End of slide